# **Theory and Applications for the R Package** IncDTW

**Maximilian Leodolter** Austrian Institute of Technology

**Claudia Plant** University of Vienna

**Norbert Brändle** Austrian Institute of Technology

#### **Abstract**

Dynamic Time Warping (DTW) is a popular distance measure for time series analysis and has been applied in many research domains. This paper proposes the R package IncDTW for the incremental calculation of DTW, and based on this principle IncDTW also helps to classify or cluster time series, or perform subsequence matching and k-Nearest Neighbor search. DTW can measure dissimilarity between two temporal sequences which may vary in speed, with a major downside of high computational costs. Especially for analyzing live data streams, subsequence matching or calculating pairwise distance matrices, runtime intensive computations are unfavorable or can even make the analysis intractable. IncDTW tackles this problem by the following contributions: (1) Vector-based implementation of the DTW algorithm to reduce the space complexity from a quadratic to a linear level in number of observations, (2) incremental calculation of DTW for updating interim results to reduce the runtime complexity (3) parallelization and (4) transferring the most intensive computations to  $C_{++}$ . We discuss the fundamental functionalities of **IncDTW** and apply the package to classify multivariate live stream accelerometer time series for activity recognition. Finally, runtime experiments with various R and Python packages for various data analysis tasks emphasize the broad applicability of IncDTW.

*Keywords*: dynamic time warping, time series, k-NN, subsequence matching, distance measure, clustering, classification.

# **1. Introduction**

<span id="page-0-0"></span>Time series are sets of observations that follow a consecutive temporal relation. Many time series data analysis tasks such as clustering, classification, outlier detection or pattern matching require the definition of a distance measure. Many distance measures such as the Euclidean distance are rather ill-suited whenever two time series are shifted in time, locally recorded with different sampling rates, warped, or have different lengths. Dynamic Time Warping (DTW) was originally proposed by [Sakoe and Chiba](#page-50-0) [\(1978\)](#page-50-0), and has since been the distance measure of choice in many works for time series analysis [\(Berndt and Clifford 1994;](#page-48-0) [Keogh](#page-48-1) [2002;](#page-48-1) [Ding, Trajcevski, Scheuermann, Wang, and Keogh 2008;](#page-48-2) [Kwankhoom and Muneesawang](#page-49-0) [2017;](#page-49-0) [Oregi, Pérez, Del Ser, and Lozano 2017;](#page-50-1) [Giorgino](#page-48-3) *et al.* [2009\)](#page-48-3). DTW is capable of dealing with deformed time series by identifying the best alignment of two time series in a dynamic way.

The major downside of DTW are its expensive computational costs, which are particularly unfavorable for online algorithms processing continuous data streams, where time series analysis must be faster than the elapsed time between consecutive observations. One solution to reduce complexity for online processing is to incrementally calculate DTW by recycling interim results of previous calculations for every new observation. Without any loss of accuracy, such an incremental processing allows reducing computation time complexity towards linear level in number of observations. Section [2.1](#page-5-0) and [3.2](#page-11-0) give a detailed discussion about the runtime and space complexity of the DTW algorithm.

The groundwork for the incremental calculation of DTW was done by [Rabiner, Rosenberg,](#page-50-2) [and Levinson](#page-50-2) [\(1978\)](#page-50-2), who proposed adjustments to the DTW algorithm - open alignments. Since then the principle of the incremental DTW computation has been applied in multiple works, as e.g.: [Dixon](#page-48-4) [\(2005\)](#page-48-4) applied it for an online algorithm to track musical performances, [Mori, Uchida, Kurazume, Taniguchi, Hasegawa, and Sakoe](#page-49-1) [\(2006\)](#page-49-1) for an algorithm to early recognize gestures, [Tormene, Giorgino, Quaglini, and Stefanelli](#page-50-3) [\(2008\)](#page-50-3) to analyze multivariate sensor readings to support neurological patients with real-time information while undergoing motor rehabilitation, [Kwankhoom and Muneesawang](#page-49-0) [\(2017\)](#page-49-0) for online algorithms which reidentify movement trajectories of persons captured with a 3D depth sensing camera, where time series matching is updated as soon as new video frames are recorded, and [Oregi](#page-50-1) *et al.* [\(2017\)](#page-50-1) for proposing the Online-DTW (ODTW) algorithm.

Apart from stream processing, computation time is also key whenever relatively short query patterns must be detected in longer time series, which usually requires a large number of comparisons between many segments of the longer time series and the query pattern. For example, the Caterpillar algorithm presented by [Leodolter, Brändle, and Plant](#page-49-2) [\(2018\)](#page-49-2) scans long time series to detect patterns which are possibly warped or of different lengths than a query pattern, based on a combination of incremental DTW calculation and the Minimum Description Length. The incremental calculation of DTW enables the Caterpillar algorithm to search the space of possible fits in reasonable time and yields better results than comparable time series pattern recognition techniques. This paper presents the incremental update of the DTW distance and the R package  $IncDTW$ , the functions of which can serve as components for pattern recognition algorithms.

Dynamic Time Warping has already been applied in many research domains and also published in different software packages and programming languages. Table [1](#page-3-0) gives an overview of R packages for DTW computation available at the Comprehensive R Archive Network (CRAN) at <https://CRAN.R-project.org/>, and Python packages available at the Python Package Index at <https://pypi.org/>. The package dtw [\(Giorgino](#page-48-3) *et al.* [2009\)](#page-48-3) offers functions for DTW calculation with different step patterns (see [\(2\)](#page-4-0) and [\(3\)](#page-5-1)), warping path restrictions and plotting functions, also for a profound visual analysis of warping alignments of two time series. dtwclust [\(Sarda-Espinosa 2018\)](#page-50-4) puts emphasis on clustering time series based on DTW distances. The functions for DTW calculations are wrappers for those of the dtw package. The package dtwSat [\(Maus, Câmara, Appel, and Pebesma 2019\)](#page-49-3) provides with the Time-Weighted Dynamic Time Warping a distance method customized to analyzing satellite image time series. ucrsuite [\(Boersch-Supan 2016\)](#page-48-5) is the R version of UCR Suite [\(Rakthan](#page-50-5)[manon, Campana, Mueen, Batista, Westover, Zhu, Zakaria, and Keogh 2012\)](#page-50-5) which is a Nearest Neighbor search algorithm accelerated by lower bounding and pruning methods. It detects the closest fit to a query time series in either one long time series or many of the same length. To the best of our knowledge **ucrsuite** is – besides  $IncDTW$  – the only R package with a vector-based implementation of the DTW algorithm, thus avoiding memory allocation of matrices. However, the package does neither support multivariate time series nor full alignments for time series of different lengths (i.e., from begin to end for both time series). The package **parallelDist** [\(Eckert 2017\)](#page-48-6) is the parallel implementation of the function  $dist()$  – of the package stats (R Core Team  $2018$ ) – by incorporating **RcppParallel** [\(Allaire, Francois,](#page-47-0)

[Ushey, Vandenbrouck, Geelnard, and Intel 2018\)](#page-47-0) to speed up computations. Apart from R packages for DTW computation, in the following we discuss Python software, since, similar to R, Python is probably one of the most taught and applied programming languages for time series analysis, and data mining tasks as clustering, classification and pattern recognition applied on time series data. The **dtw** package [\(Rouanet 2014\)](#page-50-7) is one of the highest forked and starred packages for DTW computation on the Python Package Index<sup>[1](#page-2-0)</sup>. To compute the DTW distance for multivariate time series the package  $cydtw$  [\(Tavenard 2017\)](#page-50-8) offers a solution, and the main computation part of the algorithm is implemented in C via Cython [\(Behnel, Brad](#page-48-7)[shaw, Citro, Dalcin, Seljebotn, and Smith 2011\)](#page-48-7). The package dtaidistance [\(Meert 2017\)](#page-49-4) offers a more comprehensive set of functions and also a vector based implementation in C via Cython, but does not support multivariate time series. Next to the R packages, Table [1](#page-3-0) also lists the Python packages and Section [4.5](#page-39-0) details a runtime experiment which compares the Python packages with IncDTW.

The main topics discussed in this paper are:

- the principle of the incremental DTW calculation ready to use in R functions,
- vector-based implementation of the DTW algorithm also for multivariate time series – to decrease the computation time,
- the demonstration of applying **IncDTW** for an online time series classification task,
- runDTW: a runtime efficient algorithm to detect the non-overlapping k-NN within a long time series, i.e., the k disjoint subsequences with minimum DTW distance to a query pattern
- support for R users to build their own algorithms based on incremental and recycling principles of the DTW calculation for typical pattern recognition problems for time series data
- and runtime experiments with other R and Python packages.

This paper is organized as follows: Section [2](#page-2-1) gives an introduction to DTW in general and explains the incremental calculation. Section [3](#page-10-0) describes the R package  $IncDTW$ , discusses the vector-based functions, how to apply the incremental calculation, and the algorithm runDTW for k-NN search. Section [4](#page-23-0) shows the application of  $IncDTW$  for typical time series data mining tasks and demonstrates how to write customized algorithms. Section [5](#page-42-0) concludes this paper and gives an outlook of future developments.

# **2. Dynamic Time Warping**

<span id="page-2-1"></span>In the following we recapitulate the classic Dynamic Time Warping algorithm from [Sakoe](#page-50-0) [and Chiba](#page-50-0) [\(1978\)](#page-50-0) which calculates the distance measure between a query time series **q** and a candidate time series **c**, and their alignment – the so-called warping path – providing information which observations of **q** are best matched to the respective observations of **c**. The distance measure DTW is defined as the minimal cumulative costs of the shortest nonlinear alignment of two time series **q** and **c**. This alignment has the following properties:

<span id="page-2-0"></span><sup>1</sup>Python Package Index <https://pypi.org/>

<span id="page-3-0"></span>

| Package                      | First   | incre-         | vector-        | diff.   | multi-         | $k-NN$         |                                                                                                 |
|------------------------------|---------|----------------|----------------|---------|----------------|----------------|-------------------------------------------------------------------------------------------------|
| name $\&$                    | release | mental         | based          | lengths | variate        |                | Description/Focus                                                                               |
| Repo.                        |         |                |                |         |                |                |                                                                                                 |
| <b>IncDTW</b><br><b>CRAN</b> | 2017    | Yes            | Yes            | Yes     | Yes            | Yes            | incremental and fast<br>vector-based<br><b>DTW</b><br>calculations, described<br>in this paper. |
| dtw<br><b>CRAN</b>           | 2007    | No             | No             | Yes     | Yes            | N <sub>o</sub> | Highly functional im-<br>plementation of DTW<br>(Giorgino <i>et al.</i> 2009)                   |
| dtwclust<br><b>CRAN</b>      | 2015    | No             | No             | Yes     | Yes            | N <sub>o</sub> | time series clustering<br>DTW (Sarda-<br>with<br>Espinosa 2018)                                 |
| dtwSat<br><b>CRAN</b>        | 2015    | N <sub>o</sub> | No             | Yes     | Yes            | N <sub>o</sub> | Time-Weighted DTW<br>satellite<br>images,<br>for<br>(Maus <i>et al.</i> 2019)                   |
| rucrdtw<br><b>CRAN</b>       | 2016    | No             | ${\rm Yes}$    | No      | N <sub>o</sub> | N <sub>o</sub> | 1NN-search via DTW<br>(Boersch-Supan 2016)                                                      |
| parallelDist<br><b>CRAN</b>  | 2017    | No             | No             | Yes     | Yes            | N <sub>o</sub> | Parallel distance cal-<br>culation, (Eckert 2017)                                               |
| dtw<br>Pypi                  | 2014    | N <sub>o</sub> | N <sub>o</sub> | Yes     | Yes            | N <sub>o</sub> | (Rouanet)<br>2014),<br>forked<br>highly<br>and<br>starred                                       |
| dtaidistance<br>Pypi         | 2017    | No             | Yes            | Yes     | N <sub>o</sub> | N <sub>o</sub> | (Meert)<br>2017),<br>func-<br>tional and fast                                                   |
| cydtw<br>Pypi                | 2017    | No             | No             | Yes     | Yes            | N <sub>o</sub> | (Tavenard 2017), sim-<br>ple and fast                                                           |

Table 1: Overview of various R packages with different emphasis on calculating and applying the DTW distance.

- 1. Boundary conditions: The first element of **q** is aligned to the first element of **c**, and the last element of **q** is aligned to the last element of **c**. Relaxing these conditions allows to find an open alignment, i.e., a partial alignment of two time series with lowest DTW distance (normalized for the lengths). Appendix [A](#page-43-0) discusses open alignments (openend, open-begin and open increment) in more detail, and we apply open alignments in Sec. [4](#page-23-0) to accelerate pattern recognition algorithms for searching patterns of different lengths.
- 2. Monotonicity: Consecutive elements of **q** and **c** must not be aligned out of time order. The DTW algorithm also returns vectors of indices of **q** and **c** defining the ordering of the best aligned observations. These vectors must be monotonically increasing, such that  $i_k \leq i_{k+1}$ , where  $1 \leq i_k \leq n = |\mathbf{q}|$ , and  $i_k$  defines which elements of **q** are aligned to **c** at the *k*-th point of time. The same applies to the indices  $j_k \leq j_{k+1}$  defining which elements of **c** are aligned to **q** at the *k*-th point of time.
- 3. Non-linear alignment: In contrast to the Euclidean distance, one observation of **q** can

be aligned to more than one observation of **c**, and vice versa. Hence it is possible that  $i_k = i_{k+1}$  or  $j_k = j_{k+1}$ .

- 4. Restrictions: Global or local warping path restrictions can be applied to reduce the space of possible alignments. The most known is the Sakoe Chiba warping window [\(Sakoe and Chiba 1978\)](#page-50-0), where the time difference of two aligned observations must not exceed the window size parameter,  $\omega: |i_k - j_k| \leq \omega \ \forall k$ .
- 5. Local distance measure: The distance of two (possibly multivariate) observations of the time series **q** and **c** can be defined by any distance metric. The standard metrics are the 1-norm and 2-norm. The package vignette of IncDTW elaborates how to customize the local distance functions.
- 6. Step Pattern: The step pattern defines how the local distances are accumulated to calculate the global cost matrix and the walking path. The two popular step patterns [\(2\)](#page-4-0) and [\(3\)](#page-5-1) are implemented in IncDTW. [Sakoe and Chiba](#page-50-0) [\(1978\)](#page-50-0), [Lawrence and Biing-](#page-49-5)[Hwang](#page-49-5) [\(2008\)](#page-49-5) or [Giorgino](#page-48-3) *et al.* [\(2009\)](#page-48-3) give a more detailed discussion on step patterns.

It is worth noting that the DTW distance measure is not a metric, since it does not fulfill the triangle inequality. Consequently, lower bounding with the help of the reverse triangle inequality is not possible, which is a method applied for fast nearest neighbor search [Wang](#page-51-0) [\(2011\)](#page-51-0).

For the two time series **q** of length n and **c** of length m we define  $C \in \mathbb{R}^{n \times m}$  as the local cost matrix, where

<span id="page-4-0"></span>
$$
\mathbf{C}_{i,j} := d(\mathbf{q}_i, \mathbf{c}_j),\tag{1}
$$

with  $d(.,.)$  as a local distance function for univariate or multivariate time series as described above. The global cost matrix  $\mathbf{G} \in \mathbf{R}^{n \times m}$  is determined in an iterative fashion, where each element depends on its predecessors. The step pattern defines these dependencies by weighting and selecting the predecessors. [Giorgino](#page-48-3) *et al.* [\(2009\)](#page-48-3) and [Lawrence and Biing-Hwang](#page-49-5) [\(2008\)](#page-49-5) present a more detailed discussion on step patterns, here we concentrate on two of the most popular and start with the naive step pattern that regards the direct neighboring elements in **G** equally weighted:

$$
\mathbf{G}_{i,j} = \begin{cases} \sum_{k \leq i} \mathbf{C}_{k,1} & j = 1\\ \sum_{l \leq j} \mathbf{C}_{1,l} & i = 1\\ \mathbf{C}_{i,j} + \min(\mathbf{G}_{i-1,j}, \ \mathbf{G}_{i,j-1}, \ \mathbf{G}_{i-1,j-1}) & i,j > 1. \end{cases}
$$
(2)

The step pattern described by algorithm  $(2)$  – "symmetric1" – was not part of the original work about DTW of [Sakoe and Chiba](#page-50-0) [\(1978\)](#page-50-0) since it does not admit a normalization factor. Nevertheless, it has been applied in several works [\(Fu 2011;](#page-48-8) [Berndt and Clifford 1994;](#page-48-0) [Sakurai,](#page-50-9) [Faloutsos, and Yamamuro 2007;](#page-50-9) [Keogh 2002;](#page-48-1) [Rath and Manmatha 2003;](#page-50-10) [Keogh and Pazzani](#page-49-6) [2000;](#page-49-6) [Rakthanmanon](#page-50-5) *et al.* [2012\)](#page-50-5) about time series clustering, classification, indexing and pattern mining, and so gained popularity, possibly due to its simplicity to understand and implement.

Another typical step pattern, that is also the default step pattern in the R package dtw, is called 'symmetric2'. Here the diagonal step is weighted with a weight of 2:

$$
\mathbf{G}_{i,j} = \begin{cases} \sum_{k \leq i} \mathbf{C}_{k,1} & j = 1 \\ \sum_{l \leq j} \mathbf{C}_{1,l} & i = 1 \\ \min(\mathbf{C}_{i,j} + \mathbf{G}_{i-1,j}, \ \mathbf{C}_{i,j} + \mathbf{G}_{i,j-1}, \ 2 \cdot \mathbf{C}_{i,j} + \mathbf{G}_{i-1,j-1}) & i,j > 1. \end{cases}
$$
(3)

The step pattern [\(3\)](#page-5-1) is also discussed as special case of the general formulation in [Sakoe and](#page-50-0) [Chiba](#page-50-0) [\(1978\)](#page-50-0). The direction matrix  $\mathbf{D} \in \mathbf{N}^{n \times m}$  gives information about the alignment of the two time series and is calculated simultaneously with the calculation of **G**. The following equation defines **D** for the step pattern of [\(2\)](#page-4-0):

<span id="page-5-1"></span>
$$
\mathbf{D}_{i,j} = \begin{cases} 1 & \text{if } \mathbf{G}_{i,j} = \mathbf{C}_{i,j} + \mathbf{G}_{i-1,j-1} \\ 2 & \text{if } \mathbf{G}_{i,j} = \mathbf{C}_{i,j} + \mathbf{G}_{i,j-1} \\ 3 & \text{if } \mathbf{G}_{i,j} = \mathbf{C}_{i,j} + \mathbf{G}_{i-1,j}. \end{cases} \tag{4}
$$

The DTW distance measure is stored in the last column of the last row of **G**, **G***nm*, and indicates the cheapest cumulative costs to align **q** and **c**. The warping path vector **w** is an excerpt of the direction matrix **D** and achieved by backtracking **D**. Starting at the last row and last column of **D**, backtracking (Algorithm [1\)](#page-5-2) checks the cheapest next step (1 is diagonal, 2 is horizontal, 3 is vertical) and stores this integer in a vector. The backtracking algorithm also returns the vectors **ii** and **jj**, the vectors of indices of **q** and **c** for the best alignment in the respective order.

<span id="page-5-2"></span>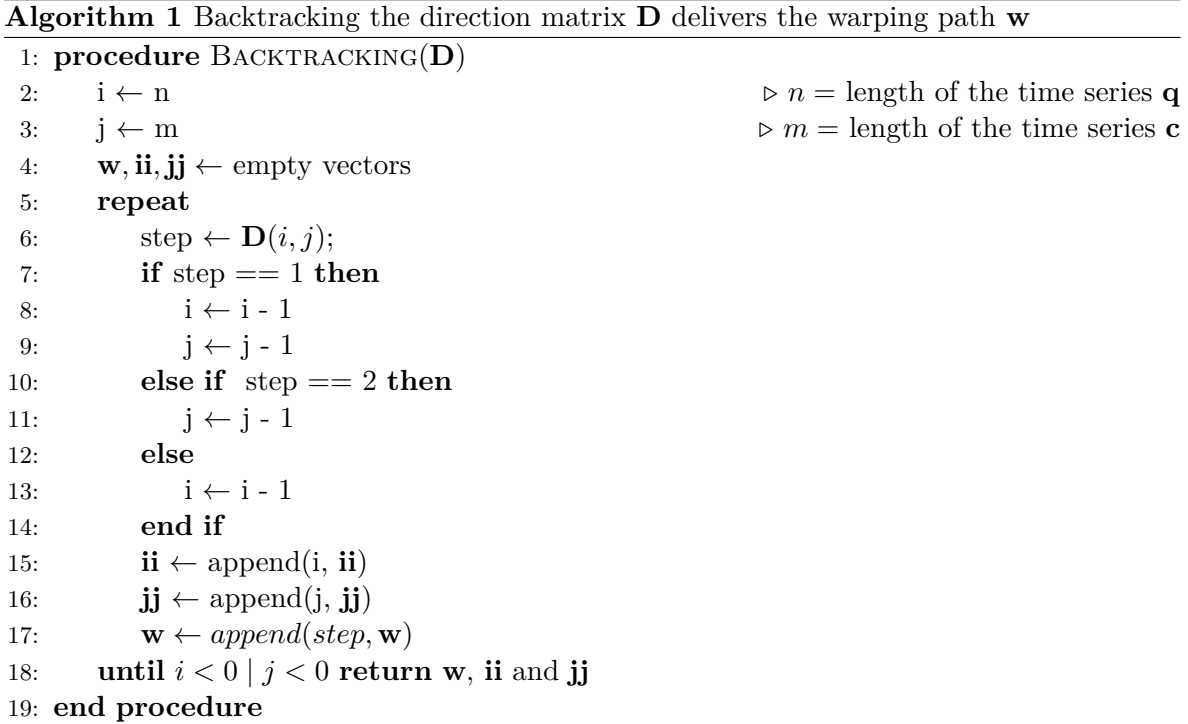

### <span id="page-5-0"></span>**2.1. Incremental calculation**

Calculating the DTW distance measure is computationally expensive, especially for long time series without a warping window, due to the quadratic runtime complexity  $O(n \cdot m)$ , where *n* and *m* are the lengths of the time series **q** and **c**, respectively. If the DTW distance is calculated with a Sakoe Chiba warping window of size  $\omega$ , where  $|m - n| \leq \omega \leq \max(m, n)$ , the runtime complexity reduces to  $O(\omega \cdot \min(m, n))$ . Consequently, if  $\omega$  increases and approaches its maximum value, then the runtime complexity approximates the quadratic level, and conversely if  $\omega$  decreases, then it approximates a linear level. The space complexity is discussed in Sec. [3.2.](#page-11-0)

To update an alignment of two time series after recording new observations, it is possible to reuse interim results instead of calculating DTW from scratch. So, if a time series **c** is observed for  $i = 1 \ldots m$ , calculating the DTW distance measure to **q** of length n has a runtime complexity <sup>[2](#page-6-0)</sup> of  $O(n \cdot m)$ . As soon as new observations of **c** are recorded for  $i = m+1 \dots m+k$ . calculating the DTW distance measure from scratch has a runtime complexity of  $O(n \cdot (m+k))$ . Contrary the incremental approach is based on storing the necessary components of the results of the initial DTW computation after observing  $\text{cfor } i = 1 \dots m$ , and recycling these interim results when new observations are recorded. This way the incremental update of the DTW distance at time  $i = m + k$  has a runtime complexity of  $O(n \cdot k)$ . The examples in Sec. [3.3](#page-13-0) and the experiment in Sec. [4.2](#page-29-0) demonstrate this principle in more detail.

The input to incrementally calculate DTW of  $q[1:n]$  and  $q[1:m+k]$  is the output of the former calculation  $DTW(q[1:n], c[1:m])$ . This output is composed of three matrices: the global cost matrix  $G^0$ , the local cost matrix  $C^0$  and the direction matrix  $D^0$ . Additional required input is the time series of new observations of **c**. To calculate the global cost matrix  $\mathbf{G}^1$  of DTW( $\mathbf{q}[1:n]$ ,  $\mathbf{c}[1:m+k]$ ), we append new costs and direction entries to the previously calculated matrices and proceed analogously to [\(2\)](#page-4-0):

1. First we build the local cost Matrix **C**<sup>1</sup> :

<span id="page-6-2"></span><span id="page-6-1"></span>
$$
\mathbf{C}_{ij}^1 := \begin{cases} \mathbf{C}^0 ij & i \le m \\ dist(q_i, c_j) & m < i \le m + k. \end{cases} \tag{5}
$$

2. Next the global cost matrix is appended to the former results and new entries are defined analogously to [\(2\)](#page-4-0):

$$
\mathbf{G}_{ij}^{1} := \begin{cases} \mathbf{G}^{0}ij & i \leq m \\ \sum_{k \leq i} \mathbf{C}_{k,1} & j = 1 \\ \mathbf{C}_{i,j} + \min(\mathbf{G}_{i-1,j}, \ \mathbf{G}_{i,j-1}, \ \mathbf{G}_{i-1,j-1}) & else \end{cases}
$$
(6)

- 3. The direction matrix  $D^1$  is calculated simultaneously to  $G^1$ .
- 4. Finally, the warping path needs to be calculated completely new from scratch, since in general it can not be excluded that new observations may open up completely different options to warp the two time series.

<span id="page-6-0"></span><sup>&</sup>lt;sup>2</sup>For simplicity we reduce the following runtime complexity discussion for the general case of DTW calculation without a warping window. The derivation for DTW calculation with a warping window follows analogous arguments.

Equation [6](#page-6-1) is the incremental version of [\(2\)](#page-4-0). For [\(3\)](#page-5-1) the definition of the new entries of **G** is analogous, as for any other step pattern presented in [Sakoe and Chiba](#page-50-0) [\(1978\)](#page-50-0).

In fact, not the complete  $G^0$  is required to update the DTW distance for new observations. Section [3.2](#page-11-0) and [3.3](#page-13-0) discuss an incremental implementation that only requires the very last column (and row) of  $\mathbf{G}^0$ .

The following two applications benefit from the the principle of incremental DTW calculation:

- Live streaming data: For live systems computation time is key.  $idtw()$  (and  $idtw2vec()$ ) facilitates a fast update of time series distance measures when new observations arise. This can be of interest for any system analyzing live data streams.
- Scanning a longer time series: To detect a match of a query pattern within a longer time series is a common problem in time series data mining. [Yeh, Zhu, Ulanova, Be](#page-51-1)[gum, Ding, Dau, Silva, Mueen, and Keogh](#page-51-1) [\(2016\)](#page-51-1) use the Euclidean distance to detect query matches. [Leodolter](#page-49-2) *et al.* [\(2018\)](#page-49-2); [Rakthanmanon](#page-50-5) *et al.* [\(2012\)](#page-50-5); [Sakurai](#page-50-9) *et al.* [\(2007\)](#page-50-9) use DTW for the same problem to make use of the advantages of DTW over the Euclidean distance. Since DTW can measure similarities of time series of different lengths, it is capable to detect matches of a query pattern of varying lengths. However computing and comparing all combinations of alignments to find the best would be computationally expensive or even intractable. The incremental algorithm can reduce the computational effort. Section [4.2](#page-29-0) and [4.4](#page-35-0) demonstrate this by applying  $IncDTW: *idtw()*$ (and  $IncDTW:idtw2vec()$ ) scanning a longer time series with an incremental growing scanning window.

#### <span id="page-7-0"></span>**2.2. The plane of possible fits**

A well known pattern recognition problem is to detect a query pattern **q** in a longer time series **c**. [Fu](#page-48-8) [\(2011\)](#page-48-8) give an overview about publications dealing with this research question, also called subsequence matching (or the familiar problem: pattern discovery). A subsequence of a time series **c** are all observations between a start index *a* and end index *b*, **c**[*a, b*], where  $1 \leq a \leq b \leq |\mathbf{c}|$ . Next we give an overview of different forms of subsequence matching before [\(7\)](#page-8-0) to [\(12\)](#page-8-1) formalize these problems, and finally Sec. [3](#page-10-0) introduces the functions of IncDTW to solve these problems.

- 1-SS: finding the one subsequence in a long time series **c** that has minimum distance to a query time series **q** and the same length as **q**. This problem is similar to the 1-NN search. Equation [7](#page-8-0) formalizes this problem.
- $δ$ -SS: as 1-SS, but find all subsequences with a distance smaller than a threshold  $δ$ , similar to k-NN search. See  $(8)$  and  $(9)$ .
- 1-SS*vl*: as 1-SS, but with varying length. So the index *b* is free, and not restricted by  $b = a + |q| - 1 = a + n - 1$ , as 1-SS and *δ*-SS require. See [\(10\)](#page-8-4).
- $\delta$ -SS<sup>*vl*</sup>: as *δ*-SS, but with varying lengths of all k fits. See [\(11\)](#page-8-5) and [\(12\)](#page-8-1).

We formalize the problem 1-SS as finding the start index  $a^*$  such that

<span id="page-8-2"></span><span id="page-8-0"></span>
$$
a^* = \underset{a}{\operatorname{argmin}} d(\mathbf{q}, \mathbf{c}[a:b])
$$
  
s. t.  

$$
1 \le a \le m - n + 1
$$
  

$$
b = a + n - 1,
$$
 (7)

where  $d(.,.)$  is the distance function,  $m = |\mathbf{c}|$  and  $n = |\mathbf{q}|$ . The end index  $b^*$  is defined by  $b^* = a^* + n - 1$ . We call such a couple of indices  $(a, b)$  a fit of **q** in **c**. Figure [1a](#page-9-0) illustrates that possible fits can only be located on the red line which fulfills  $b = a + n - 1$ . A similar problem is  $\delta$ -SS, that is to find the set *I* of indices such that:

$$
I = \{(a_i, b_i) | d(\mathbf{q}, \mathbf{c}[a_i : b_i]) \le \delta \land 1 \le a_i \le m - n + 1 \land b_i = a_i + n - 1\}.
$$
 (8)

Adding the condition  $b_i < a_{i+1}$  in the following formulation prevents detected fits to overlap:

$$
I = \{(a_i, b_i) | d(\mathbf{q}, \mathbf{c}[a_i : b_i]) \le \delta \land 1 \le a_i \le m - n + 1 \land b_i = a_i + n - 1 \land b_i < a_{i+1}\}.
$$
 (9)

For dealing with  $1-SS^{vl}$  we are looking for fits of **q** in **c** that are possibly of different lengths than **q**, and so need to relax the condition  $b = a + n - 1$ . This is only possible if the applied distance function is capable of comparing time series of different lengths, as DTW is. The general formalization:

<span id="page-8-5"></span><span id="page-8-4"></span><span id="page-8-3"></span>
$$
(a^*, b^*) = \underset{a,b}{\text{argmin}} d(\mathbf{q}, \mathbf{c}[a:b])
$$
  
s. t.  

$$
1 \le a \le b \le m.
$$
 (10)

Figure [1b](#page-9-0) shows the red area of possible fits. Since the start index *a* needs to be smaller or equal than the end index *b*, no valid index combinations can be found in the shaded area below the line with slope  $= 1$ , starting at the lowest possible start index, 1.

*δ*-SS*vl* describes the problem of finding multiple fits of varying lengths. The following set *I* defines the target set of indices:

<span id="page-8-1"></span>
$$
I = \{(a_i, b_i) | d(\mathbf{q}, \mathbf{c}[a_i : b_i]) \le \delta \land 1 \le a_i \le b_i \le m\}.
$$
\n(11)

Again the following additional restrictions prevent detected fits to overlap (visualized by the dashed rectangles in Fig. [1d](#page-9-0)):

$$
I = \{(a_i, b_i) | d(\mathbf{q}, \mathbf{c}[a_i : b_i]) \le \delta \land 1 \le a_i \le b_i \le m \land b_i < a_{i+1}\}. \tag{12}
$$

Typical approaches dealing with the problems (see [\(7\)](#page-8-0) to [\(9\)](#page-8-3)) scan **c** via a sliding window (overlapping or non-overlapping: [Keogh and Lin](#page-48-9) [\(2005\)](#page-48-9) elaborate why analyzing or clustering of overlapping subsequences of time series can cause misleading results), calculate a distance measure for each point of time  $a \in \{1, ..., m - n + 1\}$  between **q** and the respective segment of  $c[a : (a + n - 1)]$  with the same length as q, and finally decide which index – or set of indices– is best. [Rakthanmanon](#page-50-5) *et al.* [\(2012\)](#page-50-5) present UCR-Suite to attack the problem [\(7\)](#page-8-0)

<span id="page-9-0"></span>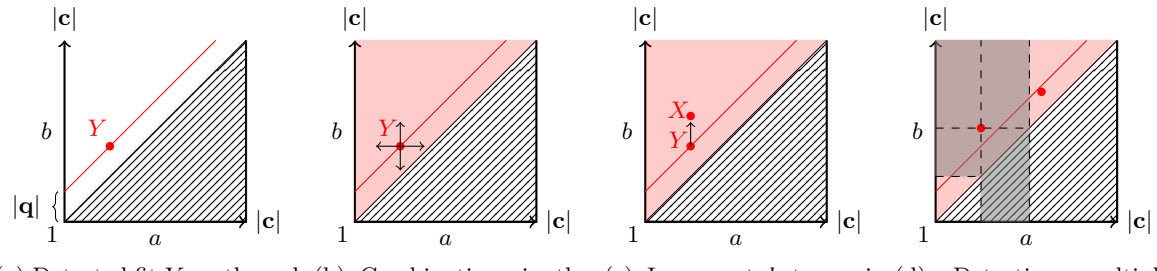

(a) Detected fit *Y* on the red (b) Combinations in the (c) Increment *b* to navi-(d) Detecting multiple line of all possible  $(a, b)$  com-red triangle fulfill  $a \leq b$ . gate from Y to a better fit fits conditioning on nonbinations where  $b - a = |\mathbf{q}|$ . Arrows indicate in- and X.

decremental (partial) DTW calculation.

overlapping with other fits.

Figure 1: Plane of possible fits: A detected fit is represented in the plane of possible index combinations as couple of initial and final index of a fit,  $(a, b)$ . The lowest possible initial index is 1 and the maximum final index is the length of **c**,  $|\mathbf{c}|$ . Since  $a \leq b$  needs to hold, there are no possible combinations  $(a, b)$  in the lower triangle.

with the three distance measures: Euclidean Distance, Dynamic Time Warping and Uniform Scaling. UCR-Suite applying the former two distance measures is limited in detecting fits of the same length as the query pattern, located on the red line of Fig. [1a](#page-9-0), such as the point *Y* . Uniform scaling is a distance measure which – depending on a scaling parameter – stretches and compresses a query pattern uniformly and calculates the Euclidean distance for each of the stretched and compressed queries to the subsequences of equal lengths of the longer time series. So UCR Suite with Uniform Scaling is capable of detecting fits in the red area of Fig. [1b](#page-9-0). The main difference to DTW-based approaches is that DTW can compensate time warps locally as well as globally, while uniform scaling is designed to detect similar patterns that are of different speed for the complete length of the query pattern, and not locally.

In contrast, the Caterpillar [Leodolter](#page-49-2) *et al.* [\(2018\)](#page-49-2) algorithm can search the entire red area in Fig. [1b](#page-9-0) for index combinations, compare [\(10\)](#page-8-4). The Caterpillar algorithm extends and contracts the scanning window at the end (index *b*) or at the start (index *a*), while fixing the other, and calculates the DTW distance. This way the Caterpillar algorithm applies DTW as distance measure  $d(.,.)$  and deals with the more general problem described in [\(12\)](#page-8-1) to detect time warped fits of possibly different lengths of the query pattern. These movements of extending and contracting one end while fixing the opposite end resemble the movements of a crawling caterpillar, and are implemented via incremental and decremental calculations of DTW.

Any heuristic attempting to solve one of the problems [\(10\)](#page-8-4) to [\(12\)](#page-8-1) could start with a possible index combination *Y* in Fig. [1b](#page-9-0). A possible improvement (reduction of the DTW distance DTW( $\bf{q}, \bf{c}[a : b]$ ) can be achieved via incremental calculations, visualized by the arrows in Fig. [1b](#page-9-0). The vertical arrows adjust the end index *b* while fixing the start index *a*. The horizontal arrows adjust the start index *a* while fixing the end index *b*. Say the red point *X* in Fig. [1c](#page-9-0) describes the best fit of **q** and  $\mathbf{c}[a^X : b^X]$ . *X* could be detected by starting from *Y* and increasing *b* while fixing *a*.

In this paper we address the problems 1-SS and  $\delta$ -SS – see [\(7\)](#page-8-0) to [\(9\)](#page-8-3) – by proposing the algorithm runDTW (see Sec. [3.4](#page-17-0) to [3.5\)](#page-19-0) and the R function rundtw(), that extends the idea

of UCR Suite applying DTW to a k-NN search and also supports multivariate time series. In addition, for the problems  $1-SS^{vl}$  and  $\delta$ -SS<sup>vl</sup> – see [\(10\)](#page-8-4) to [\(12\)](#page-8-1) – the class planedtw initialized by initialize\_plane() and the methods for this class (increment(), decrement() and reverse(), see Sec. [3.3,](#page-13-0) [4.3](#page-31-0) and [4.4\)](#page-35-0) help to navigate in the plane of possible fits – similar to the Caterpillar algorithm – to evaluate possible index combinations at low calculation costs, instead of recalculating each combination from scratch.

# **3. The R package IncDTW**

<span id="page-10-0"></span>This section describes the functions of the R package **IncDTW** and how to apply them to calculate the DTW distance: (1) Matrix-based, (2) vector-based, (3) from scratch or incrementally, (4) the rundtw algorithm, and (5) how to apply rundtw for kNN search.

All results presented in this paper are achieved with version 1.1.2 of **IncDTW**. The computationally expensive parts of **IncDTW** are outsourced to  $C_{++}$  via the packages **Rcpp** [\(Ed](#page-48-10)[delbuettel and François 2011\)](#page-48-10) and RcppArmadill [\(Eddelbuettel and Sanderson 2014\)](#page-48-11), and parallelized via the packages parallel (R [Core Team 2018\)](#page-50-6) and RcppParallel [\(Allaire](#page-47-0) *et al.* [2018\)](#page-47-0).

### **3.1. Matrix-based implementation**

The classical DTW implementation relies on the local cost matrix **C**, the direction matrix **D** and the global cost matrix **G** (see Section [2\)](#page-2-1). **C** can be stored as matrix or calculated entrywise when **G** is calculated. Returning the matrices **G** and **D** facilitates a detailed analysis of the alignment of two time series. Plotting Fig. [3](#page-15-0) for visual analysis is possible due to the information provided by the warping path, which in turn is an excerpt of the direction matrix **D** and is achieved by backtracking. The entry  $\mathbf{C}_{ij}$  is the distance between  $q_i$  and  $c_j$  and can be described by any distance metric for univariate or multivariate time series dependent on the dimension of **q** and **c**. In case of multivariate time series, they need to have the same dimension, but still can vary in number of observations. In the univariate case the 1-norm is equivalent to the 2-norm, which is the absolute value of the difference  $|q_i - c_j|$ .

The basic DTW algorithm for computing the global cost matrix **G**, according to [\(2\)](#page-4-0), steps through the local cost matrix **C**. The following parameters characterize in detail how the algorithm defines **G** and finds the warping path:

• dist\_method: The local distances are stored in **C**, where  $\mathbf{C}_{ij} = \texttt{dist\_method}(q_i, c_j)$ . So the parameter dist\_method defines how the local distance of observations are measured. For O-dimensional time series the distances 'norm1', 'norm2' and 'norm2\_square' are defined as:

<span id="page-10-1"></span>
$$
||\mathbf{q}_{i}, \mathbf{c}_{j}||_{1} := \sum_{o=1}^{O} |\mathbf{q}_{io} - \mathbf{c}_{jo}|
$$
  

$$
||\mathbf{q}_{i}, \mathbf{c}_{j}||_{2} := \sqrt{\sum_{o=1}^{O} (\mathbf{q}_{io} - \mathbf{c}_{jo})^{2}}
$$
  

$$
||\mathbf{q}_{i}, \mathbf{c}_{j}||_{2}^{2} := \sum_{o=1}^{O} (\mathbf{q}_{io} - \mathbf{c}_{jo})^{2}.
$$
 (13)

Apart from these three predefined local distance functions **IncDTW** also allows to define customized local distance functions.

- ws: The space of all possible alignments of two time series can be constrained by warping windows. As Sec. [2](#page-2-1) mentions, the most popular constraint is the Sakoe-Chiba window [Sakoe and Chiba](#page-50-0) [\(1978\)](#page-50-0), which adjusts the DTW algorithm by setting  $\mathbf{G}_{ij} = \infty$  if  $|i-j| >$  ws. So ws defines the window size of allowed warping paths. If we set ws = 0 then only the diagonal of **G** is used for aligning **q** and **c**, which is identical to the Euclidean distance. In this case the time series must have the same length. If the lengths of the time series differ more than ws, then obviously no valid alignment can be found.
- step pattern: The step pattern defines how the DTW algorithm finds the cheapest path through the local cost matrix. In [\(2\)](#page-4-0) the most basic and broadly applied step pattern "symmetric1" is used, where the direct neighbors are considered and all are weighted equally. In [\(3\)](#page-5-1) the step pattern "symmetric2" is uses a weight of 2 for the diagonal step and 1 for the vertical and horizontal to compensate the favor of diagonal steps. The current version of IncDTW concentrates on these two patterns and we consider other step patterns for future developments. A more detailed discussion of step patterns gives [Giorgino](#page-48-3) *et al.* [\(2009\)](#page-48-3).

The following commands install and load the package IncDTW:

*R> install.packages("IncDTW") R> library("IncDTW")*

First we define the help function  $rw()$  (which we also use in the next sections) to simulate a Gaussian random walk. Then a basic calculation of the DTW distance is done as follows:

```
R> rw <- function(n) cumsum(rnorm(n))
R> Q <- rw(100)
R> C <- rw(80)
R> result <- dtw(Q, C, ws = 30, step_pattern = "symmetric2")
R> result$distance
```

```
[1] 197.1266
```
### <span id="page-11-0"></span>**3.2. Vector-based implementation**

The matrix-based implementation is necessary for a detailed analysis of the alignment of two time series since it allows to calculate and return the warping path. Tasks such as nearest neighbor search, or the calculation of a matrix of pairwise distances to cluster or classify a database of time series require many DTW computations, and so the computation time of DTW is a major bottleneck.

The vector-based implementation offers a solution which is faster than the matrix based implementation, since memory allocation for matrices is not required. The space complexity for the matrix-based implementation is  $O(m \cdot n)$  for calculating the local and global cost

<span id="page-12-0"></span>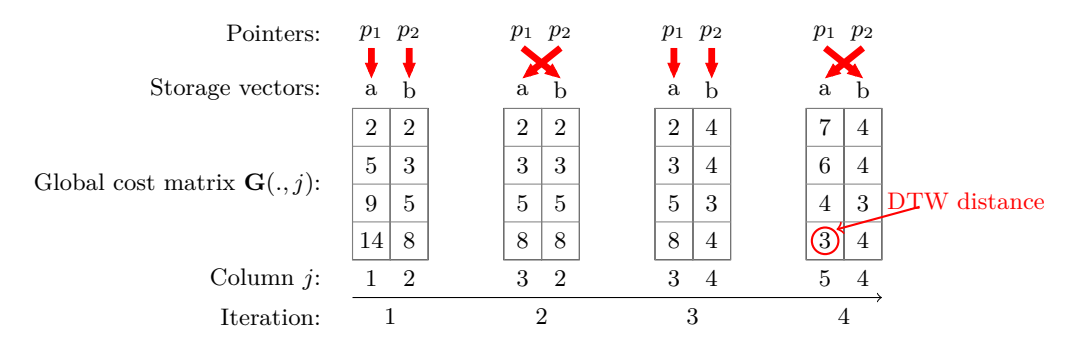

Figure 2: Iteratively overwriting vectors makes it obsolete to allocate matrices for DTW distance calculation.

matrix, and the direction matrix. The vector-based computation principle is the same as for the matrix-based method, but instead of allocating matrices only two vectors are needed, and so the space complexity is reduced to  $O(n)$ . To obtain the DTW distance between the time series **q** and **c** the calculation of the j-th column of the global cost matrix **G***.,j* solely depends on the values of the previous column **G***.,j*−<sup>1</sup> and the respective distances of the time series **c** and the j-th entry of **q**. Since there is no dependence on the column  $\mathbf{G}_{:,j-2}$ , the algorithm overwrites **G***.,j*−<sup>2</sup> with the newly calculated vector **G***.,j* . Figure [2](#page-12-0) demonstrates this principle with a simple example, and the following lines of code perform the DTW calculation for the same time series first via matrix based implementation (dtw) and second via vector based implementation (dtw2vec). The global cost matrix **G** is also printed to compare it to the vectors illustrated in Fig. [2.](#page-12-0)

```
R> Q <- c(3,4,5,6)
R> C <- c(1,3,3,5,6)
R> result <- IncDTW::dtw(Q,C)
R> result$gcm
```
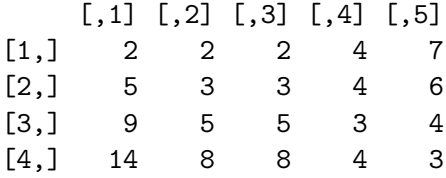

*R> dtw2vec(Q,C)\$distance*

#### [1] 3

In the first iteration step in Fig. [2](#page-12-0) the initial two vectors *a* and *b* are defined according to the DTW step pattern and are identical to the first two columns of **G**. In the second iteration the pointers  $p_1$  and  $p_2$  switch the address, so that the new entries of  $\mathbf{G}_{.,3}$  overwrite a (where  $p_2$  points to) and *b* (where  $p_1$  points to) stores the entries of  $\mathbf{G}_{1,2}$  of the previous iteration. Finally after four iterations the DTW distance measure (red encircled) is given in the last

<span id="page-13-1"></span>**Algorithm 2** Vector based implementation of DTW without allocating any matrices

|     | 1: procedure VECTOR BASED DTW( $q \in \mathbb{R}^{n \times O}$ , $c \in \mathbb{R}^{m \times O}$ ) |                                                                      |
|-----|----------------------------------------------------------------------------------------------------|----------------------------------------------------------------------|
| 2:  | $p1 \leftarrow \text{cumsum}(\text{dist}(q_1, c))$                                                 | $\triangleright$ initial column of <b>G</b> , <b>G</b> <sub>.1</sub> |
| 3:  | for $j \in \mathbb{R}^2$ in 2:m do                                                                 |                                                                      |
| 4:  | $p2[1] \leftarrow dist(q_1, c_j) + p1[1]$                                                          |                                                                      |
| 5:  | for $i$ in $2:n$ do                                                                                |                                                                      |
| 6:  | $p2[i] \leftarrow \text{step}(\text{dist}(q_i, c_j), \min(p2[i-1], p1[i], p1[i-1]))$               |                                                                      |
| 7:  | end for                                                                                            |                                                                      |
| 8:  | $ptmp \leftarrow pl$                                                                               |                                                                      |
| 9:  | $p1 \leftarrow p2$                                                                                 |                                                                      |
| 10: | $p2 \leftarrow \text{ptmp}$                                                                        |                                                                      |
| 11: | end for                                                                                            |                                                                      |
| 12: | return $p1[n]$                                                                                     |                                                                      |
|     | 13: end procedure                                                                                  |                                                                      |

row of the last vector, which is identical to the fifth column of **G**. Algorithm [2](#page-13-1) formalizes this principle for the general case.

Even though the information about the warping alignment is lost by applying the vectorbased method, the warping path still can be constrained by the parameter ws, defining the Sakoe Chiba warping window size. To continue with the same time series we constrain the warping path to allow a maximum deviation of the time index of **q** and **c** of 1, so  $|i - j| \leq 1$ . Since the warping path needs to adapt slightly the calculated distance changes from 3 to 4.

### *R> IncDTW::dtw2vec(Q, C, ws = 1)\$distance*

#### [1] 4

"Early abandoning" is a pruning method to break calculations if the cheapest possible alignment of two time series hits an upper bound (set by the user). This method helps to lower the calculation runtime when comparing many time series. If the DTW algorithm hits this threshold the for-loop breaks and returns *N aN*. We continue the example and set the threshold to 2. Since no value in the fourth column of the global cost matrix is smaller or equal to 2, so  $\mathbf{G}_{i,4} > 2 \forall i$ , the calculation stops here and *NaN* is returned.

#### *R> IncDTW::dtw2vec(Q, C, threshold = 2)\$distance*

[1] NaN

### <span id="page-13-0"></span>**3.3. IncDTW for incremental DTW calculations**

For the incremental calculation of DTW we can choose between (1) the matrix based implementation to get more information about the alignment of the two time series and to facilitate analyses of the warping paths and (2) the vector based implementation for a faster distance calculation. For the latter the initial column in Alg[.2](#page-13-1) is defined as the last column of the former calculated global cost matrix, the last pointer vector respectively. That is, instead of

passing matrices as input to the incremental DTW function, only the last column vector of **G** is passed for the vector based implementation. Further the class planedtw and its methods deal as convenient wrapper functions around the vetor based implementation. For a better understanding the following examples first walk through the more basic matrix based and vector based incremental update, and finally present the incremental update by hand of the planedtw class.

We demonstrate the principle of incrementally updating the DTW global distance matrix and the distance measure by hand of the following example. We define the time series **q** and **c**, and calculate the initial alignment with dtw().

```
R> Q <- c(1:3, 4:1, 2:4)
R> C_initial <- c(1:3, 4, 4, 3:1) + 2
R> align_initial <- IncDTW: dtw(Q = Q, C = C initial, return wp = TRUE,
+ return_QC = TRUE, step_pattern = "symmetric1")
```
Figure [3a](#page-15-1) shows the time series and the aligned observations connected with dashed lines, and Fig. [3b](#page-15-2) contains the same information but focuses on the warping path (the main plot). One can see that the last observation of **c** is matched to the final six observations of **q**. We plotted the results with plot(align\_initial, type = "warp") and type = "QC" respectively.

With new observations of **c** we can easily update the global cost matrix and the warping path by applying idtw() and compare the initial and updated versions of **G**.

```
R> C_newObs <- Q[8:10] + 2
R> C_update <- c(C_initial, C_newObs)
R> align_inc <- IncDTW::idtw(Q = Q, C = C_initial, newObs = C_newObs,
+ gcm = align_initial$gcm, dm = align_initial$dm, return_wp = TRUE,
+ return_QC = TRUE, step_pattern = "symmetric1")
R> identical(align_inc$gcm[, 1:8], align_initial$gcm)
```
[1] TRUE

As expected the first eight columns of the updated **G** and the initial **G** are identical. Figure [3c](#page-15-3) and [3d](#page-15-4) show the updated alignment and warping path. Finally, we compare the DTW distance of the updated calculation with the one from scratch (again using the basic function  $dt w()$ ) and see that they are equal:

```
R> align_scr <- IncDTW::dtw(Q = Q, C = C_update, return_wp = TRUE,
     + return_QC = TRUE, step_pattern = "symmetric1")
R> align_scr$distance - align_inc$distance
```
[1] 0

We continue with the former example and perform the incremental calculation with the vector based implementation with idtw2vec(). This function distinguishes between an initial calculation and the incremental by checking whether results of previous calculations are passed or not, particularly the argument gcm\_lc.

<span id="page-15-2"></span><span id="page-15-1"></span><span id="page-15-0"></span>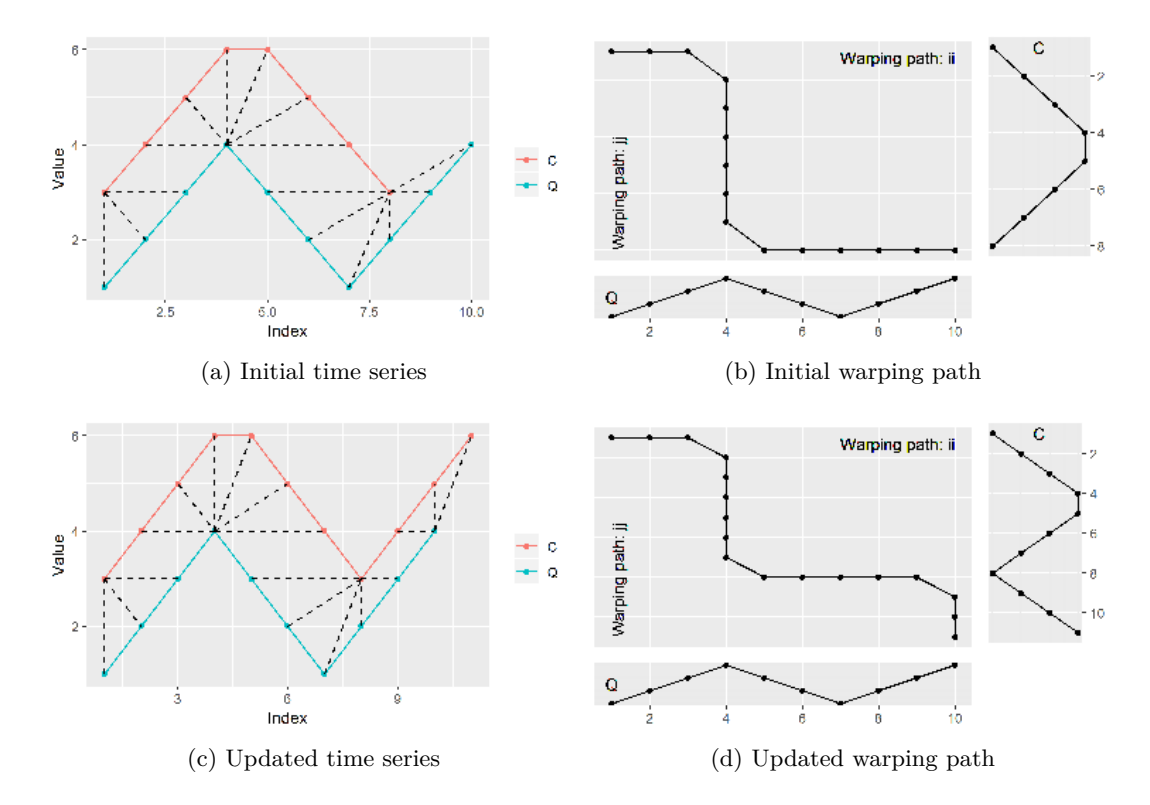

<span id="page-15-4"></span><span id="page-15-3"></span>Figure 3: Initially **c** and **q** are aligned. The warping path has 4 vertical steps before the update of **c**. The alignment is updated with an update of **c**.

```
R> alignV_init <- IncDTW::idtw2vec(Q = Q, newObs = C_initial, gcm_lc = NULL)
R> alignV_inc <- IncDTW::idtw2vec(Q = Q, newObs = C_newObs,
+ gcm_lc = alignV_init$gcm_lc_new)
```
Finally we compare the DTW distances of the incremental calculation ( $idtw2vec()$ ) with the one from scratch (dtw2vec()) and their matrix based counterparts. As expected they are identical:

```
R> C_update <- c(C_initial, C_newObs)
R> alignV_scr <- IncDTW::dtw2vec(Q = Q, C = C_update)
R> c(align_scr$distance, align_inc$distance,
+ alignV_scr$distance, alignV_inc$distance)
```

```
[1] 16 16 16 16
```
Section [4.5](#page-39-0) gives runtime comparisons for these update functions.

### *New observations for both time series*

With the knowledge of the basics and main modules for incremental calculation of DTW, idtw() and idtw2vec(), we apply the functions initialize\_plane() and increment()

which are convenient wrappers around  $idx2vec()$ . The former function performs the initial calculation of idtw2vec() and returns an object of class planedtw, whereas the latter function applies the incremental calculation of idtw2vec(). Section [4.3](#page-31-0) and [4.4](#page-35-0) discuss further methods for the S3 class planedtw that support the navigation in the plane of possible fits, which means to adjust incrementally the partial alignment of two time series.

If new observations for both time series are available, the update of the DTW calculation works in a consecutive fashion, similar to the case where only one time series is updated. The initial step is to apply initialize\_plane() on the initial observations of **c** and **q**. Next we update the calculations for the first time series with increment():

```
R> x <- initialize_plane(Q = Q, C = C_initial)
R> print(x)
control:
 dist method step pattern nQ nC ws reverse
       norm1 symmetric2 10 8 NULL FALSE
DTW distance:
14
Normalized DTW distance:
0.7777778
```
*R> x <- increment(x, newObs = C\_newObs)*

Figure [4a](#page-17-1) visualizes relevant sections of the updated global cost matrix **G**. For a new observation of **c** the new area of **G** is colored red and the required column for the update in blue. Next we update **G** for the new observations of **q**. Again the red and blue rows in Fig. [4b](#page-17-1) indicate the updated and required areas. So we switch places of **q** and **c** as input for idtw2vec() and proceed analogously. Also we need to switch the last column with the last row of the global cost matrix. Figure [4c](#page-17-1) illustrates that switching **c** and **q** and the gcm\_lr with gcm\_lc is the same as transposing **G**. We could either switch the positions of these elements by hand and apply idtw2vec() directly, or apply the more convenient function increment() and set direction  $=$  " $Q$ " to tell the function in which direction to update the last row and column of the global cost matrix:

```
R> Q_newObs <- rw(10)
R > x \leq \leq \in \mathbb{R} \in \mathbb{R} \in \mathbb{R} \in \mathbb{R} \in \mathbb{R} \in \mathbb{R} \in \mathbb{R} \in \mathbb{R} \in \mathbb{R} \in \mathbb{R} \in \mathbb{R} \in \mathbb{R} \in \mathbb{R} \in \mathbb{R}
```
Finally we compare the results with the results from scratch and see that the calculated distance measures are equal:

*R> x\$distance - dtw2vec(c(Q, Q\_newObs), c(C\_initial, C\_newObs))\$distance*

[1] 0

<span id="page-17-1"></span>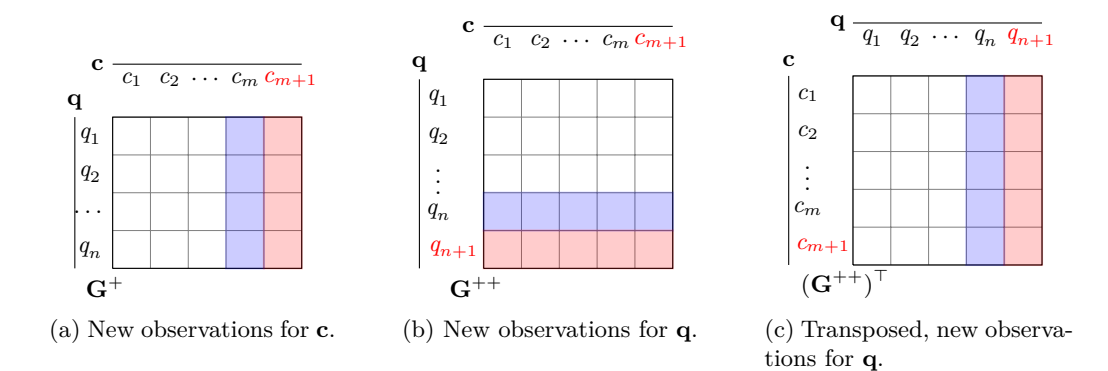

Figure 4: Incremental update of **G** for new observations of **c** and **q**. The updated areas of **G** are coloured in red and the areas storing the required input for the vector based update calculation are coloured blue.

### <span id="page-17-0"></span>**3.4. runDTW: Detect multiple fits of the same length**

*δ*-SS and the Equation [8](#page-8-2) and [9](#page-8-3) describe the set of subsequences of a long time series **c** that are closer than a threshold  $\delta$  to a query pattern **q**. This is a similar problem definition to the well known k-NN search, where the set of subsequences to be found are the k-nearest to the query time series. We propose the algorithm runDTW – also presented at [\(Leodolter, Plant,](#page-49-7) and Brändle  $2019$ ) – solving both problems  $\delta$ -SS and the k-NN search by sliding a window along **c** and calculating the DTW distances to detect recurring patterns similar to **q**. In the following we first discuss the algorithm runDTW to detect all fits beyond a threshold *δ* and subsequently elaborate how to adjust the algorithm slightly to detect the k nearest neighbors. To reduce computation time, the algorithm

- incrementally updates the local cost matrix **C**,
- applies lower bounding methods to skip unnecessary DTW calculations,
- applies the vector-based implementation of the DTW algorithm,
- early abandons the DTW computation, and
- incrementally updates the scaling (z-scaling or min-max scaling<sup>[3](#page-17-2)</sup>) of the sliding window.

The algorithm runDTW was inspired by the work of [Sakurai](#page-50-9) *et al.* [\(2007\)](#page-50-9) and [Rakthanmanon](#page-50-5) *[et al.](#page-50-5)* [\(2012\)](#page-50-5). However, neither supports a k-NN search, further the former does not consider scaling and the latter is for univariate time series only and especially designed for finding the nearest neighbor [\(7\)](#page-8-0) which is similar but different to [\(9\)](#page-8-3). The function rundtw() of  $IncDTW$ is the implementation of the algorithm runDTW.

As [Mueen and Keogh](#page-49-8) [\(2016\)](#page-49-8) point out, local scaling is important in many applications and enables the algorithm to detect similar patterns in the presence of steady global trends. Equation [14](#page-18-0) gives the standard formula for the min-max scaling to scale the subsequence

<span id="page-17-2"></span><sup>&</sup>lt;sup>3</sup>In literature this is also called normalization. Here we use the term 'scaling' to distinguish it clearly from normalizing the DTW distance for the length of the time series.

 ${\bf c}_j$ } $_{j=i,...i+n-1}$  of a time series **c**, where  ${\bf c}_i^{max}$  and  ${\bf c}_i^{min}$  are the maximum and minimum of this subsequence. Algorithm [3](#page-18-1) elaborates the running incremental min-max-scaling.

<span id="page-18-0"></span>
$$
\mathbf{y}_{j} := \frac{\mathbf{c}_{i}^{max} - \mathbf{c}_{j}}{\mathbf{c}_{i}^{max} - \mathbf{c}_{i}^{min}} \qquad \forall j = i, \dots i + n - 1.
$$
 (14)

<span id="page-18-1"></span>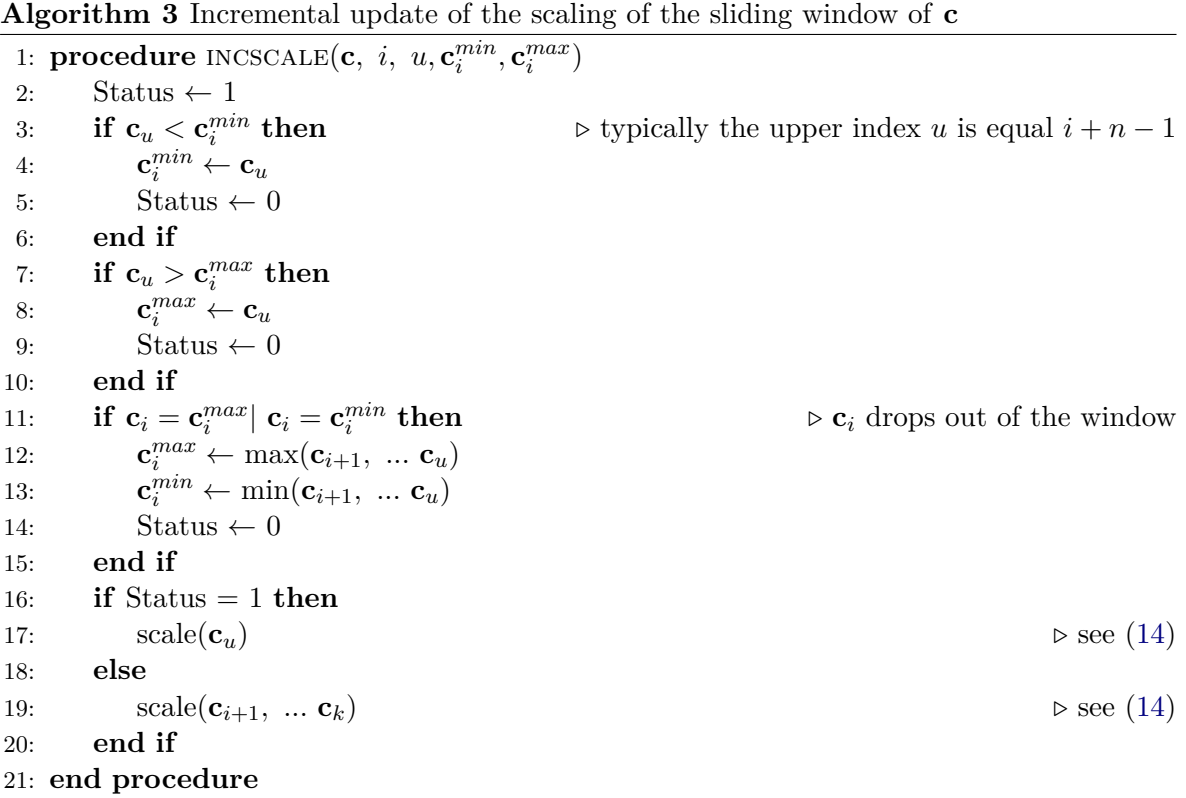

The running scaling checks if the new element in the sliding window is smaller or bigger than the current minimum or maximum, or the element that drops out of the window is equal to one of them. If one of these conditions are true, then the new minimum and maximum need to be defined and the whole subsequence needs to be scaled from scratch. Otherwise only the new observation in the window is scaled. Based on the resulting status from the running scaling the local cost matrix **C** is updated by either:

- reusing former results and appending the new column of costs (see [5\)](#page-6-2), if status  $= 1$ , or
- recalculating **C** from scratch if status  $= 0$ .

For multivariate time series the update of **C** depends on the scaling status of all dimensions. **rundtw()** also supports the z-scaling  $y_j := \frac{c_j - \mu_i}{\sigma_i}$  $\frac{-\mu_i}{\sigma_i}$ ,  $\forall j = i, ...i + n - 1$ , where  $\mu_i$  and  $\sigma_i$  are mean and standard deviation of the subsequence  $\{\mathbf{c}_j\}_{j=i,\dots i+n-1}$ . The initial  $\mu_1$  and  $\sigma_1$  are

calculated with the standard formulas and for  $i > 1$  updated incrementally by:

<span id="page-19-1"></span>
$$
\mu_{i} = \mu_{i-1} + \frac{(\mathbf{c}_{i+n-1} - \mathbf{c}_{i-1})}{n}
$$
\n
$$
\sigma_{i}^{2} = \sigma_{i-1}^{2} + \frac{(\mathbf{c}_{i+n-1}^{2} - \mathbf{c}_{i-1}^{2})}{n-1} + (\mu_{i-1}^{2} - \mu_{i}^{2}) \frac{n}{n-1}
$$
\n
$$
\sigma_{i} = \sqrt{\sigma_{i}^{2}}.
$$
\n(15)

Contrary to the min-max scaling, when applying the z-scaling the scaling of the subsequence and the local distances need to be calculated from scratch for each single step.

Further, rundtw() makes use of early abandoning and lower bounding as proposed originally by [Keogh](#page-48-1) [\(2002\)](#page-48-1) and refined for multivariate time series by [Rath and Manmatha](#page-50-11) [\(2002\)](#page-50-11). They define the lower bound as:

$$
lb_{mv}(\mathbf{q}, \mathbf{c}) = \sum_{i=1}^{n} \sum_{o=1}^{O} \begin{cases} \text{local\_dist}(\mathbf{c}_{i,o}, u_{i,o}) & \text{if } \mathbf{c}_{i,o} > u_{i,o} \\ \text{local\_dist}(\mathbf{c}_{i,o}, l_{i,o}) & \text{if } \mathbf{c}_{i,o} < l_{i,o} \\ 0 & \text{else} \end{cases} \tag{16}
$$

where the local dist function can be any of the predefined local distance functions ('norm1', 'norm2', 'norm2 square', see [\(13\)](#page-10-1)) and the lower and upper bounds *l* and *u* are defined by:

<span id="page-19-2"></span>
$$
u_{io} := max(\mathbf{q}[i - r : i + r, o])
$$
  
\n
$$
l_{io} := min(\mathbf{q}[i - r : i + r, o]).
$$
\n(17)

The parameter *r* depends on the applied warping path restrictions. If the Sakoe Chiba warping window is applied, r is equal the window size parameter. [Rath and Manmatha](#page-50-11) [\(2002\)](#page-50-11) prove that for multivariate time series of equal lengths the lower bound is always smaller or equal to the DTW distance:  $l b_{mv}(\mathbf{q}, \mathbf{c}) \leq \text{DTW}(\mathbf{q}, \mathbf{c})$  for the step pattern "symmetric1". This fact can be used to decide whether or not to calculate the DTW distance between two time series and so speed up pattern recognition algorithms as runDTW.

Algorithm [4](#page-20-0) describes the algorithm runDTW in detail. For each point of time the respective segment of *x* is scaled incrementally (Line 8). Then the lower bounding helps to decide whether the DTW distance for this time index *j* is calculated or skipped (Line 9-12). The matrix of local costs **C** is updated also incrementally dependent on the exit status of the incremental scaling (Line 14). The Lines 16-23 update the threshold in respect to the calculated distance measure and the number of time indices between the current time index and the one of the previous best-sofar-value. The variant of RUNDTW with local z-scaling differs only slightly from Alg. [4.](#page-20-0) The scaling (Line 8) is performed according to [\(15\)](#page-19-1), and the calculation of **C** (Line 14) is performed from scratch for each  $j$  – except lower bounding causes skipping index  $j$  – contrary to the incremental update for min-max scaling.

The following section discusses how to adjust the algorithm RUNDTW to perform k-NN search.

#### <span id="page-19-0"></span>**3.5. k-NN search with DTW**

In general the k nearest neighbors of one object  $\phi^*$  are those k objects  $\phi_i$  of a given set of objects  $\Phi = {\phi_j}_{j=1}^J$ , where  $d(\phi^*, \phi_i) < d(\phi^*, \phi_j)$ ,  $\forall i \in I \subseteq J$  and  $\forall j \in J \setminus I$ , and  $d()$  is a

<span id="page-20-0"></span>**Algorithm 4** Sliding Window approach to detect multiple fits of a query pattern **q** in a longer time series **c** with local min-max scaling.

1: **function** RUNDTW( $\mathbf{q} \in \mathbb{R}^{n \times o}$ ,  $\mathbf{c} \in \mathbb{R}^{m \times o}$ ,  $w, \delta$ ) 2:  $x \leftarrow$  return vector of length  $m - n + 1$ 3: **C** ← empty local cost matrix  $\in \mathbb{R}^{n \times m}$ 4:  $j \leftarrow 1$ 5: *x* ∗ *, j*<sup>∗</sup> ← *δ,* 1 *⊲* best-sofar-value and /-index within the range of *w* 6: **while**  $j \leq m - n + 1$  **do** 7:  $j_{\text{upper}} \leftarrow j + n - 1$ 8:  $y \leftarrow \text{incscale}(\mathbf{c}, j-1, j_{\text{upper}})$   $\triangleright$  scaling, see Alg. [3](#page-18-1) 9:  $lb \leftarrow \text{lowerbound}(\mathbf{q}, y, w, x^*)$  $\rho$  see [\(16\)](#page-19-2),  $x^*$  serves as threshold 10: **if**  $lb = \text{NAN}$  **then**  $\triangleright$  lowerbound() breaks if it hits the threshold  $x^*$ 11:  $x[j] \leftarrow \text{NAN}$ 12:  $j \leftarrow j + 1$  and **next**  $\triangleright$  break since best-sofar-in-range  $\leq lb$ 13: **else** 14: **C**[1 : *n*, *j* : *j*<sub>upper</sub>] ← dist(*y*, **q**)  $\triangleright$  update **C** based on exit status of incscale() 15:  $x[j] \leftarrow \text{DTW}(\mathbf{C}[1:n, j:j_{upper}], w, x^*$ ) *⊲ x*<sup>∗</sup> as early abandon threshold 16: **if**  $x[j] \neq \text{NAN}$  then  $\triangleright \text{DTW}$  did not break since  $x[j] < x^*$ 17:  $x^* \leftarrow x[j]$ <sup>∗</sup> ← *x*[*j*] *⊲* best value in range 18: *j*  $j^* \leftarrow j$  > index of best value in range 19: **end if** 20: **end if** 21: **if**  $j - j^* > n$  then <sup>∗</sup> *> n* **then** *⊲* guarantees no overlap of fits 22:  $x^* \leftarrow \delta$ <sup>∗</sup> ← *δ ⊲* resets the best-sofar-value/ threshold 23: **end if** 24:  $j \leftarrow j+1$ 25: **end while** 26: return *x* 27: **end function**

distance function and  $|I| = k$ . For the special case of finding k-NN in a long time series **c**, we do not want to return trivial fits, since analyzing trivial fits is meaningless as discussed by [Keogh and Lin](#page-48-9) [\(2005\)](#page-48-9). They define trivial fits  $(i^* \pm j)$  as follows: Given the function  $d(i) = DTW(\mathbf{q}, \mathbf{c}[i : i + n])$ , and the best found fit *i*<sup>\*</sup> such that  $d(i^*) < d(i)$   $\forall i$ , then it is very likely that the values  $d(i^* + j)$  and  $d(i^* - j)$  for any small additive term *j* have similarly low distances as well. To ensure that the found k-NN are no trivial fits we need to guarantee that two consecutive fits  $i_1^*$  and  $i_2^*$  do not overlap: <sup>[4](#page-20-1)</sup>  $|i_1^* - i_2^*| \ge n$ .

The algorithm runDTW detects multiple non-trivial fits to a query pattern and saves time by avoiding computing unnecessary distances. Two modifications of Alg. [4](#page-20-0) are necessary to fulfill the search of the k nearest non-overlapping neighbors:

1 For the threshold adjustment in Line 21 of Alg. [4](#page-20-0) we need to keep track of the best k found fits so far and their positions to prevent overlapping fits. The best k found fits so far serve as thresholds for lower bounding and early abandoning. However, some nearest

<span id="page-20-1"></span><sup>&</sup>lt;sup>4</sup>Per default the function rundtw() does not accept any overlap, but the user may relax this condition with care by setting the parameter overlap\_tol.

neighbors could be overlooked during the computation process. The second point solves this.

2 runDTW picks the better of two consecutive candidate fits  $(i \text{ and } j, j > i)$  which have an overlap. If the fit at position *j* is better, then *i* is dropped, no matter how small the DTW distance at *i* is. If this happens multiple consecutive time, it is possible that one of the actual k nearest neighbors is overlooked. To take care of this run-away problem we append an algorithm that steps through the vector of calculated distances in reverse order (Alg. [5\)](#page-21-0).

Algorithm [5](#page-21-0) steps through the distance vector from end to beginning and remembers the best so far index  $i^*$  with lowest distance  $d^*$ . If the previous  $(n-1)$ -many entries are bigger than *d*<sup>\*</sup> then *i*<sup>\*</sup> is appended to the result vector. The algorithm doesn't care about the run-away problem since the (*n*−1)-many entries after a found fit are NaN, due to the skipping or early abandoning in Line 11 and 14 of Alg[.4.](#page-20-0)

<span id="page-21-0"></span>**Algorithm 5** Step through the vector of DTW distances in reverse order to find the nonoverlapping k-NN

|     | 1: <b>procedure</b> REV-KNN(distance vector $\mathbf{d} \in \mathbb{R}^{m-n}$ , window size $n =  \mathbf{q} $ ) |                                                                |
|-----|----------------------------------------------------------------------------------------------------|----------------------------------------------------------------|
| 2:  | $kNN \leftarrow$ empty vector                                                                                    |                                                                |
| 3:  | $d^* \leftarrow \mathbf{d}_{m-n}$                                                                                | $\triangleright$ initiate the best-so-far distance value       |
| 4:  | $i^* \leftarrow m - n$                                                                                           |                                                                |
| 5:  | for $i = m - n - 1 : 1$ do                                                                                       | $\triangleright$ step through distance vector in reverse order |
| 6:  | if $n \leq i^* - i$ then                                                                                         | $\triangleright$ guarantees no overlap                         |
| 7:  | $kNN \leftarrow append(kNN, i^*)$                                                                                | $\triangleright$ remember the index $i^*$                      |
| 8:  | $d^* \leftarrow \mathbf{d}_i$                                                                                    |                                                                |
| 9:  | $i^* \leftarrow i$                                                                                               |                                                                |
| 10: | else if $\mathbf{d}_i < d^*$ then                                                                                |                                                                |
| 11: | $d^* \leftarrow \mathbf{d}_i$                                                                                    |                                                                |
| 12: | $i^* \leftarrow i$                                                                                               |                                                                |
| 13: | end if                                                                                                    |                                                                |
| 14: | end for                                                                                                    |                                                                |
|     | 15: return $kNN$                                                                                                 |                                                                |
|     | 16: end procedure                                                                                                |                                                                |
|     |                                                                                                    |                                                                |

In the following we showcase the functionality of rundtw() for a sine wave query pattern **q**, and a long time series **c**, which is a concatenation of random walks and deformed representations of **q**. We simulate the deformation by first simulating a warp, and then shifting and scaling by random:

```
R> set.seed(1234)
R> rw <- function(nn) cumsum(rnorm(nn))
R> deform <- function(x, p){
+ (simulate_timewarp(x, p, preserve_length = TRUE) + rnorm(1, 0, 3)) *
+ abs(rnorm(1, 0, 3))
+ }
R> Q <- sin(seq(1, 20, length.out = 100))
```
*R> C <- c(rw(100), deform(Q, 0.3), rw(10), deform(Q, 0.3), rw(200), + deform(Q, 0.3), rw(300))*  $R$  *rundtw*( $Q = Q$ ,  $C = C$ , scale = "01", dist\_method = "norm1",  $ws = 10$ , threshold = NULL, lower\_bound = TRUE,  $k = 3$  )

#### counter:

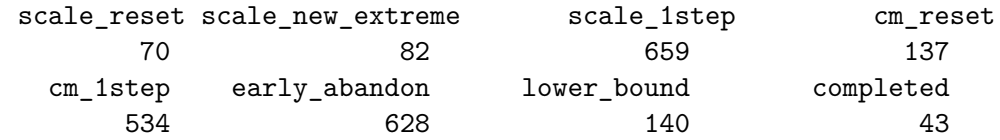

Indices of k nearest neighbors knn\_indices: [1] 101 511 211

Distances of k nearest neighbors knn\_values: [1] 0.7101164 0.9022618 2.1050072

<span id="page-22-0"></span>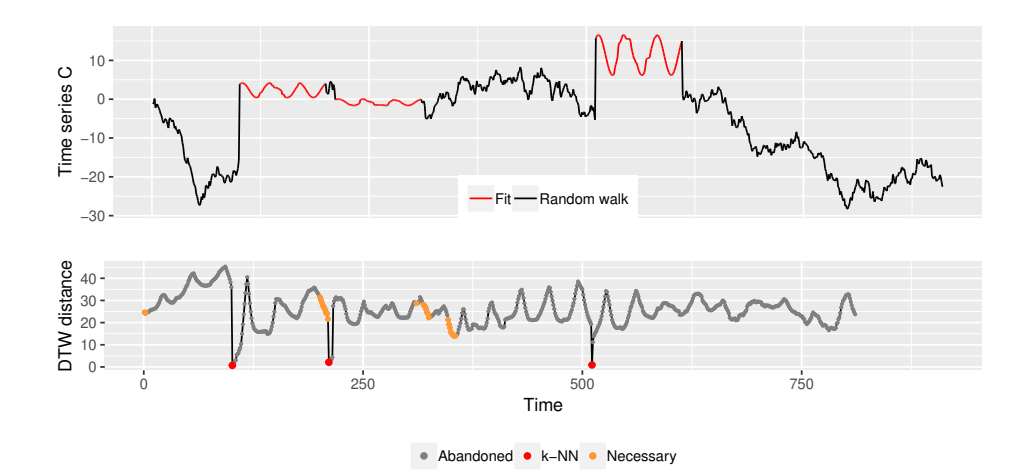

Figure 5: Find the k-NN (here  $k = 3$ ) of a query pattern **q** (sine wave) in a long time series **c**. The upper graph shows the time series and the fits, the simulated warped representations of **q** (red). The bottom graph shows the vector of DTW distances for all subsequence: skipped or abandoned due to early abandoning or lower bounding (grey), the necessary ones (orange), and the k-NN (red).

As supposed the algorithm runDTW detects the k-NN to be located at the indices where the deformed versions of **q** very put into **c**: 101, 511 and 211. Also the respective DTW distances of the scaled subsequences to the query pattern **q**are printed.

Figure [5](#page-22-0) shows time series **c** (top) and the DTW distances computed with rundtw() (bottom). There are  $811 = 910 - 100 + 1 = m - n + 1$  possible combinations that the starting index *i* can take to calculate DTW( $c[i : i + 100 - 1]$ , q). Of these 811 steps, the runDTW algorithm needs to reset the minimum and maximum of the sliding window (see Lines 12 and 13 in Alg. [3\)](#page-18-1) 70 times, and 82 times the new observation in the sliding window is smaller than the current minimum or bigger then the current maximum (Lines 3 to 10 in Alg. [3\)](#page-18-1). In these cases the complete window needs to be scaled. In the remaining 659 times only the new observation in the sliding window is scaled. (Lines 17 and 19 in Alg. [3\)](#page-18-1). The incremental update of the local cost matrix **C** depends on the exit status of the scaling and on the lower bounding. If the calculation is skipped due to the lower bound (here 140 times), **C** is not touched at all. For the remaining 671 cases, either one column of **C** is updated (534 times), or the complete reset of the matrix was necessary (137). Apart from lower bounding, early abandoning also reduces the computation time. Here 628 times the computation of DTW is abandoned due to hitting the threshold. So, only for 43 out of 811 starting indices the complete DTW computation was performed. These are the orange and red points in Fig. [5.](#page-22-0) The red points are the  $k = 3$  nearest neighbors (to plot the grey points we did the calculation again with the settings lower\_bound = FALSE and  $k = NULL$ . As soon as runDTW finds the third NN, the maximum of the distances of the three NN is set as threshold for lower bounding and early abandoning. For this reason, no DTW calculation is finished beyond the index 511.

Section. [4.5](#page-39-0) demonstrates the computation time benefit of rundtw() contrary to traditional solutions.

# **4. Applying IncDTW**

<span id="page-23-0"></span>This section demonstrates the applicability of **IncDTW** in different fields of time series data mining:

- **Clustering** and **prototypical patterns**: The DTW distance measure is often applied for clustering or classifying a database of observed time series which have similar lengths. Section [4.1](#page-24-0) demonstrates the calculation of a matrix of pairwise DTW distances, the clustering based on this distance matrix and how to calculate a representative  $-$  a prototypical pattern – of a cluster of time series of different lengths and non-linearly aligned.
- **Classification** of **live data streams**: Section [4.2](#page-29-0) discusses a time series classification task for live data streams solved by either the traditional DTW implementation dtw2vec() or the incremental updating of DTW distances to speed up calculations with idtw2vec().
- **Pattern recognition**: Scanning longer time series to detect similar representations of query patterns is especially challenging when the representations can vary in speed and time. DTW is a suitable distance measure to detect such representations, but expensive to calculate. The incremental calculation algorithm can save computation time to solve the problem of matching a query pattern. Section [4.3](#page-31-0) demonstrates the key principle on a simple example and based on these principles Sec. [4.4](#page-35-0) discusses an exemplary algorithm to navigate in the plane of possible fits.

Finally Sec. [4.5](#page-39-0) compares the run times for different DTW implementations, packages and use cases.

In the following experiments we work with data sets [\(Bruno, Mastrogiovanni, Sgorbissa, Ver](#page-48-12)[nazza, and Zaccaria 2013\)](#page-48-12) downloaded from UCI machine learning repository [\(Dheeru and](#page-48-13) [Karra Taniskidou 2017\)](#page-48-13). The data was collected by participants wearing a smart watch recording a 3-dimensional accelerometer signal with a sampling rate of 32 Hz. Among other actions the participants were asked to collect data during walking (Walk), drinking a glass (drink\_glass) and brushing teeth (brush\_teeth), Fig. [6](#page-24-1) depicts examples of the three activities. The time series data of these experiments are included in the package IncDTW.

<span id="page-24-1"></span>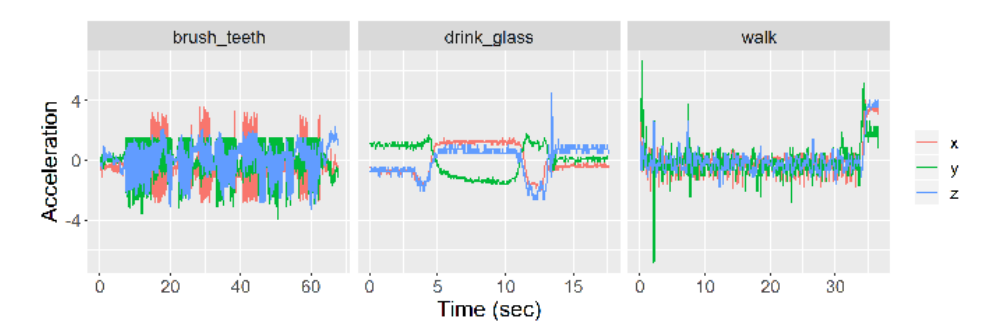

Figure 6: Typical accelerometer time series recorded while brushing teeth, drinking a glass, or walking.

#### <span id="page-24-0"></span>**4.1. Time series clustering and prototypes**

In the following examples we use DTW as distance measure to cluster a set of time series to find prototypical patterns. First we calculate the symmetric matrix of pairwise DTW distances by applying the function IncDTW::dtw\_dismat(). For compatibility dtw\_dismat() returns this distance matrix as object of class dist, which is one of the standard classes accepted by traditional clustering functions like hclust(), agnes() or pam() of the packages cluster by [Maechler, Rousseeuw, Struyf, Hubert, and Hornik](#page-49-9) [\(2018\)](#page-49-9) and fastcluster by [Müll](#page-49-10)[ner](#page-49-10) [\(2013\)](#page-49-10), for hierarchical clustering, agglomerative hierarchical clustering and partitioning around medoids, respectively. Next we apply hierarchical clustering fastcluster::hclust() to cluster the distance matrix and finally represent the found clusters by prototypical time series. However it is not trivial to average time series that are non-linearly aligned. Unlike to averaging time series of equal lengths with 1-1 alignment by Euclidean distance, we cannot simply calculate the mean of two time series, instead we apply  $IncDTW: : dba() - an$ implementation of the DBA algorithm (DTW Barycenter Averaging), proposed by [Petitjean,](#page-50-12) [Ketterlin, and Gançarski](#page-50-12) [\(2011\)](#page-50-12) – to achieve a more meaningful representative of a cluster.

#### <span id="page-24-2"></span>*Cluster time series of equal lenghts*

In this example we cluster the accelerometer time series of walking and brushing teeth. We select these two data sets, since both activities show patterns of high frequencies. So, for these two activities we assume to find short distinct prototype patterns that occur repeatedly in longer time series of the respective activities. First we cut the time series of 3-dimensional accelerometer recordings of walking and brushing teeth into non-overlapping snippets of 5 seconds each – which is equal to 160 observations – and normalize these snippets and store them as list of time series, lot. Then we calculate the distance matrix with dtw\_dismat() for all 707 snippets (we skip shorter snippets at the end of the records). The symmetric distance matrix has  $N(N-1)/2 = 249571$  entries in the lower triangular matrix to be calculated.

<span id="page-25-0"></span>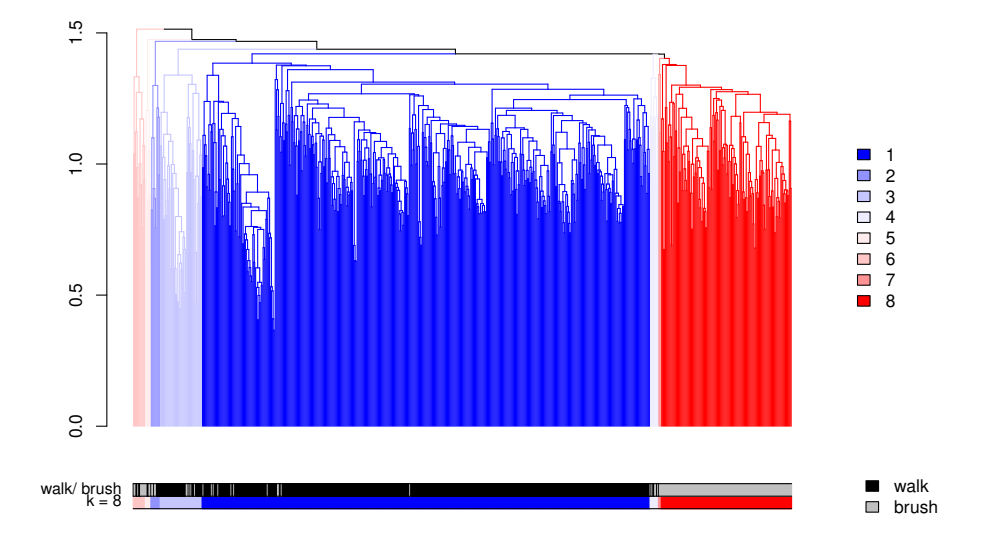

Figure 7: Dendrogram of clustering accelerometer signals of walking and brushing teeth.

To shorten the calculation time dtw\_dismat() distributes the work per default among all minus one available nodes via RcppPrallel [\(Allaire](#page-47-0) *et al.* [2018\)](#page-47-0). Per default dtw\_dismat() returns the distance matrix as a dist object, which can easily be passed to standard clustering functions, as e.g., hierarchical clustering:

```
R> dm <- dtw_dismat(lot, dist_method = "norm2", ws = 10)
R> agn <- fastcluster::hclust(dm$dismat, method = "average")
```
To find *k*, the best number of clusters (which is analog to the height where to cut the dendrogram), we evaluated the normalized mutual information (NMI) for all  $k = 2:30$ , and found that for  $k = 8$  the best clustering is found with an NMI of about 0.55.

```
R> myclus <- cutree(agn, k = 8)
R> table(Activity, myclus)
      myclus
Activity 1 2 3 4 5 6 7 8
  Walk 470 6 40 4 2 5 1 0
  Brush 11 4 5 5 4 8 2 140
```
Figure [7](#page-25-0) depicts the dendrogram with colored branches as clustered with *k* = 8. The two horizontal bars at the bottom visualize the output of the table() command. The upper bar gives the ground truth (whether a snippet is walking or brushing teeth) and the lower one summarizes the separation by the clustering. The first, third and eighth clusters are well separated clusters, meanwhile the other smaller clusters are rather mixed. Next we aggregate the clusters with dba() to get representatives and plot them to get a deeper insight into the clusters. Figure [8](#page-26-0) visualizes the aggregated prototype patterns for all 8 clusters. The first cluster is the biggest one and consists almost exclusively of walking snippets. The shown

<span id="page-26-0"></span>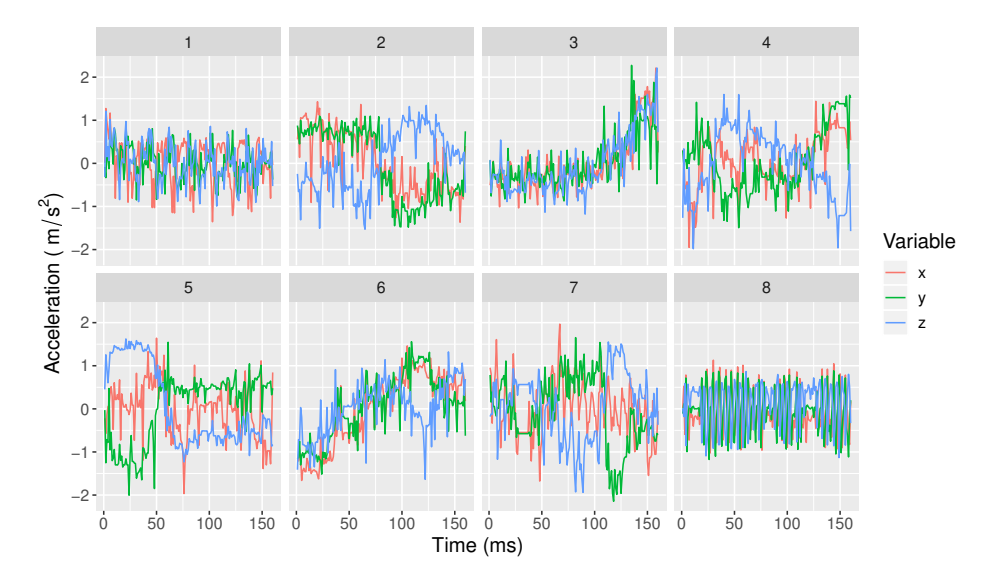

Figure 8: Cluster barycenters for all 8 clusters calculated with  $dba()$ .

pattern is periodic and stable. The eighth cluster (brushing teeth cluster) also shows a stable periodic pattern, but with a much higher periodicity, which is reasonable since one's hand moves faster up and down during brushing teeth than swings forth and back during walking, or even running. The mixed smaller clusters can be interpreted as hand gestures done during both activities. Finally Fig. [9](#page-27-0) shows exemplary accelerometer recordings for walking and brushing teeth colored according to the clustering of the snippets. For the walking record most subsequences belong to cluster 1, and for the brushing teeth record cluster 8 dominates.

To check the convergence behavior of the DBA algorithm Fig. [10](#page-27-1) visualizes the iterations and the distances. The lower three plots are the dimensions of the iterations 1 to 20 (plotted with  $plot(x, type = "bary"), where x is the result of the function  $dba()$ . The upper left plot$ shows the iteration-to-iteration distance of one iteration barycenter to the former  $(\text{plot}(x,$ type = "m2m")). And the upper right plot shows per iteration the average distance of the barycenter to the list of time series and the the standard deviation as the width of the grey shaded tube  $(plot(x, type = "m2lot"))$ .

### *Cluster time series of different lengths*

The data set drinking\_glass consists of accelerometer records of people moving their hands to drink a glass. We use these time series to demonstrate the clustering of time series of different lengths, contrary to the task of clustering the signals of walking and brushing teeth where we cut the time series into snippets of equal lengths. The motivation for these two different approaches is that the walking and brushing teeth actions are of high periodicity, meanwhile signals of drinking a glass are records of a single drinking action. This becomes clear later, when we compare the prototypes in Fig. [8](#page-26-0) and those of drinking in Fig. [12.](#page-29-1)

First we load the data and have a look at the average length of the time series. The set consists of 100 time series with lengths between 255 and 1322 recordings, so about 8 to 41 seconds.

*R> data("drink\_glass")*

<span id="page-27-0"></span>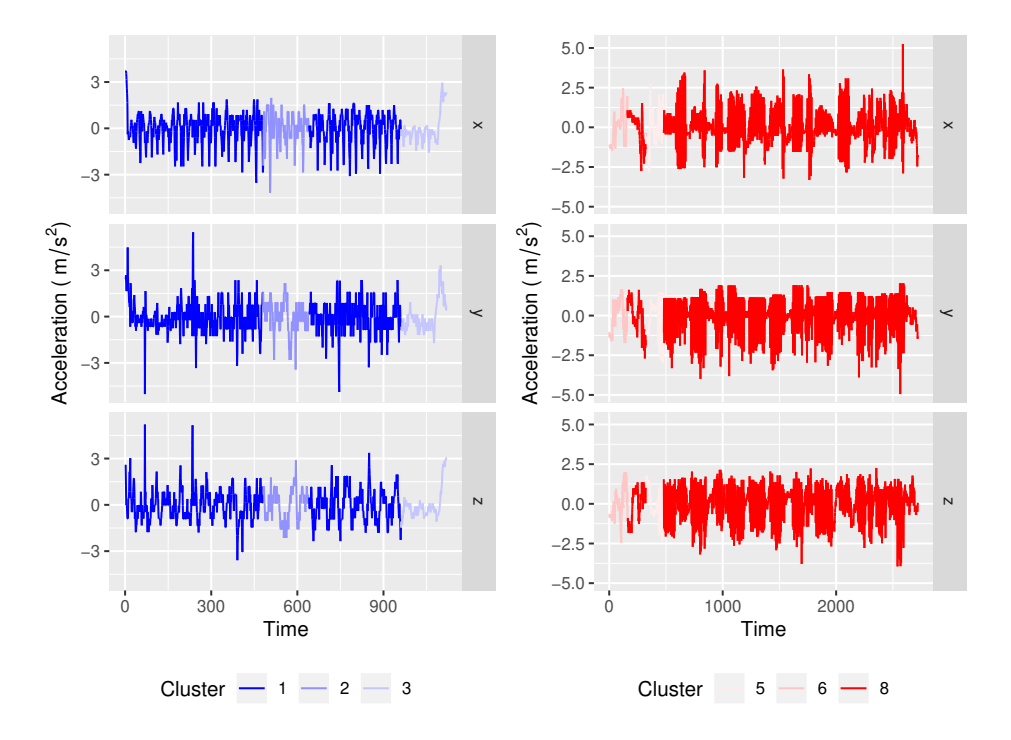

<span id="page-27-1"></span>Figure 9: Exemplary signals for Walking (left) and brushing teeth (right) colored according to the cluster assignment.

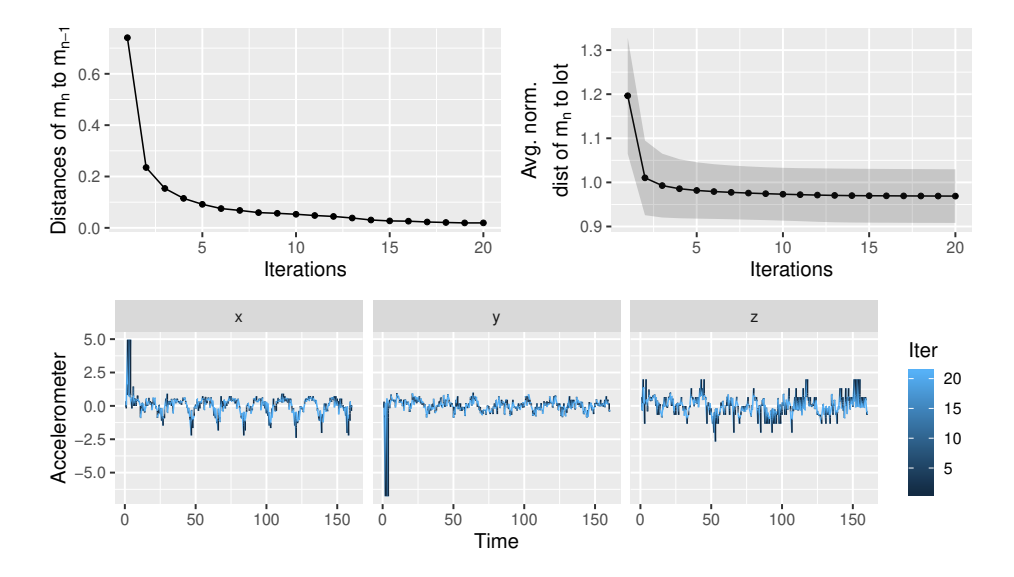

Figure 10: Convergence of the DBA algorithm: The dimensions of the barycenters (lower three plots), iteration-to-iteration distance (upper left), and the average normalized distances of the n-th iterations to the list of time series (upper right).

```
R> lot <- drink_glass #list of time series
R> length(lot)
```
[1] 100

<span id="page-28-0"></span>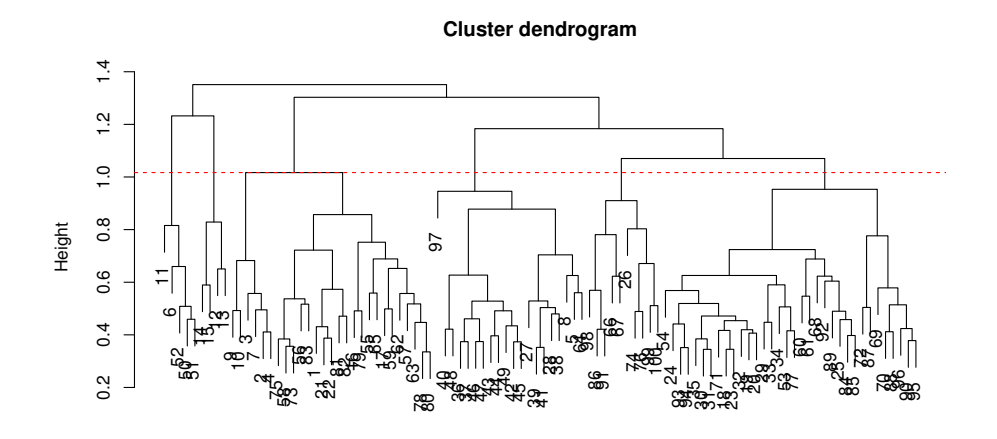

Figure 11: Dendrogram of the clustering of drinking a glass. We cut at the horizontal red line and skip small clusters.

*R> summary(sapply(lot, nrow))* Min. 1st Qu. Median Mean 3rd Qu. Max. 255.0 303.2 376.0 427.9 471.5 1322.0 *R> summary(sapply(lot, nrow)/32)* Min. 1st Qu. Median Mean 3rd Qu. Max. 7.969 9.477 11.750 13.373 14.734 41.312

Unlike the task in [4.1.1](#page-24-2) we cannot evaluate the clustering via NMI, since we cluster time series all of the same class. So for this task our intention is to learn prototypical patterns of one and the same activity. We proceed as follows:

- We calculate the distance matrix and cluster the time series. Since the time series are of different lengths, it is important to set the parameter normalize = TRUE.
- Then we plot the dendrogram and cut it at a reasonable height to get clusters of representative size.
- Finally we aggregate the clusters with dba() and plot the cluster representatives.

```
R> dm <- dtw_dismat(lot = lot, dist_method = "norm2")
R> agn <- fastcluster::hclust(dm$dismat, method = "complete")
```
Figure [11](#page-28-0) shows the dendrogram of the clustering. We cut the tree at the height of the red dashed horizontal line to achieve 6 clusters, four of reasonable size and two minor clusters.

<span id="page-29-1"></span>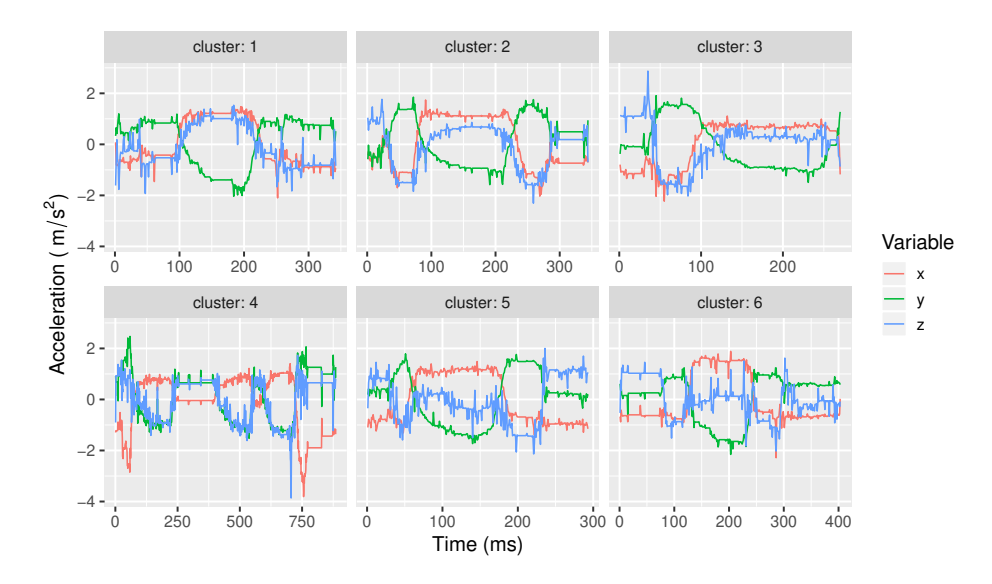

Figure 12: Prototypes for drinking a glass.

```
R> hh <- sort(agn$height, decreasing = TRUE)[6]
R> myclus <- cutree(agn, h = hh)
R> table(myclus)
myclus
 1 2 3 4 5 6
27 20 5 4 34 10
```
We proceed with calculating the barycenters with dba() and plot these in Fig. [12.](#page-29-1) All time series are records of the same activity, so as expected the clusters show similar patterns but differ from each other in detail. Further the cluster centers show different lengths of 300 to 800 observations. The most representative pattern shows cluster 5, the biggest cluster. One can interpret the figure as tripartite: (1) The first few seconds describe the lifting of the glass. Due to the movement of the hand the axis subtend each other. (2) The middle part of the figure shows a rather constant pattern, where the hand remains inactive. (3) Putting back the glass onto the table show the opposite movement to the first. The forth cluster is a smaller one and shows that some time series possibly are records where the glass was lifted multiple times for multiple smaller sips.

### <span id="page-29-0"></span>**4.2. Incremental DTW update for live data**

When applying data mining methods on live streams of data, it is mandatory that the computation time of the analysis is smaller than the time in between two consecutive observations. In this experiment we simulate the situation of dealing with data streams by iteratively including more observations of the time series into analysis. As soon as new observations are 'recorded' we classify the time series streams by comparing their DTW distances to prototype patterns, so we need to update the DTW calculation for each set of new observations.

We start this experiment with determining representative centroid patterns for each of the recorded activities, stored in the accelerometer data sets Walk, drink\_glass and brush\_teeth. We calculate these representatives with  $IncDTW:dba()$ , which is the DTW Barycenter Averaging method by [Petitjean](#page-50-12) *et al.* [\(2011\)](#page-50-12) for averaging multiple time series that are non-linearly aligned by DTW.

Next we calculate the initial DTW distances for the first 100 observations (about 3 seconds) of each time series of the three data sets to the three centroids. Then we simulate the continuous recording of new observations and apply idtw2vec() to update the DTW distance measures, which requires to store the last columns of  $\bf{G}$  (see [\(2\)](#page-4-0)) of the previous calculations. For comparing the computation times we fulfill the same classification task with dtw2vec(), and of course the classification results are identical. Figure [13](#page-30-0) depicts this simulation of a data

<span id="page-30-0"></span>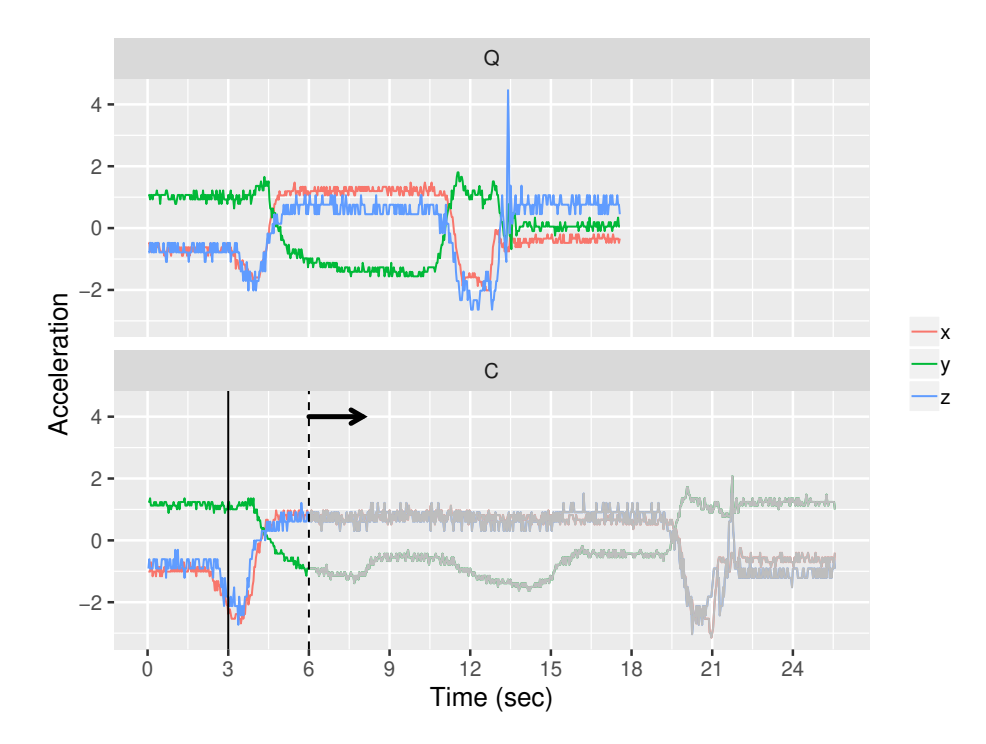

Figure 13: Iteratively increasing the observation window. As the dashed line moves to the right, more data is included in analysis and the DTW alignment is updated for the new observations.

stream **c** and the query time series **q**, both selected from the drink\_glass data set. This plot shows the situation after the initial step – the first three seconds are already observed (vertical solid line) – when **c** has already been recorded for six seconds in total (the vertical dashed line). As the data stream continuously updates the dashed line moves to the right and more observations are included to the DTW alignment with **q**.

Figure [14a](#page-31-1) plots the classification accuracy against the 'observed' (used) percentage of the time series, and shows that the accuracy increases the more observations are recorded. Already about 75% are enough to reach an F1-score of 90%. We used 4-fold cross validation, where we calculated the representatives via dba() on one fold and classified the remaining 3 folds. Figure [14a](#page-31-1) shows aggregated results.

Figure [14b](#page-31-2) compares the computation times of idtw2vec() (incremental) and dtw2vec() (from scratch) to process one set of new observations, which we represent as the set of observations recorded within one second, so 3-dim time series with 32 rows (since originally recorded with 32Hz). The collection of these three data sets consists of 212 time series of different lengths. The calculation times depend on the length of the observation window and the number of time series that are at least as long as the observation window. Since the time series are of different lengths, with increasing observation window, more and more time series can not be processed further until the observation window is equal to the length of the longest time series. For this reason the graph for 'scratch' in Fig. [14b](#page-31-2) (top) first rises and then drops continuously. All time series are at least 187 observations long and beyond this observation window length the shorter time series drop out of further analysis and so are not relevant for the total computation time. For clarification we also plot the relative times per time series in Fig. [14b](#page-31-2) (bottom). It is worth mentioning that the y-axis are log-scaled.

We conclude that the incremental update can process about 7 to 108 times more time series than the calculation from scratch, dependent on the length of the time series, the observation window respectively. This exemplary data analysis task would not be solvable in time by applying  $\text{dtw2vec}$  () (which is vector-based implemented in  $C_{++}$  via  $\text{Rcpp}$ ) since the calculation of DTW distances and classification takes longer than one second, which is the time in-between two sets of new observations. However, the incremental method with idtw2vec() is capable. As expected this experiment demonstrates the calculation time for the incremental step to be independent of the total length of the time series, see Fig. [14bc](#page-31-2). We performed this experiment applying a single core of a 2.8 GHz and 16GB RAM laptop. If we split the work for this example across multiple cores dtw2vec() would manage the classification in time as well, however the relation of 7 to 108 remains the same, so the incremental solution is capable to deal with much more time series updates in less time.

<span id="page-31-1"></span>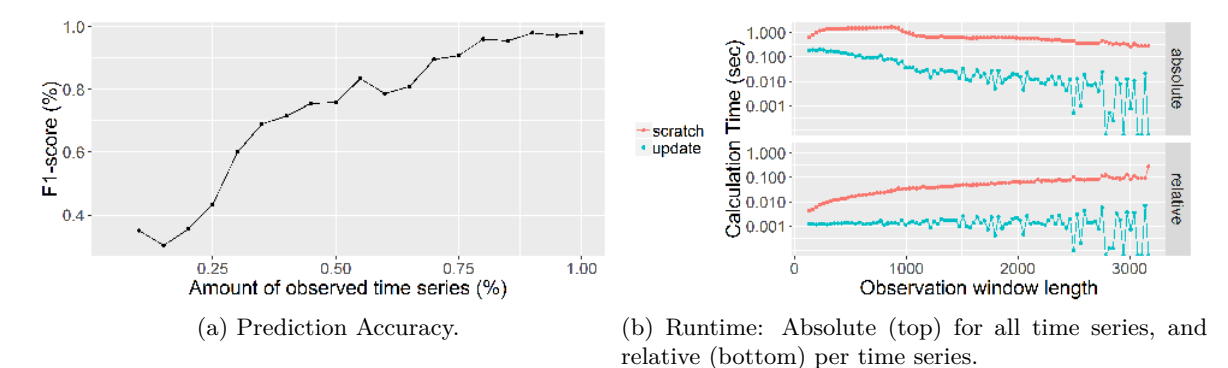

<span id="page-31-2"></span>Figure 14: Prediction accuracy and computation time comparison for classifying multivariate time series of the data sets Walk, drink glass and brush teeth by simulating to observe these time series live and update the prediction once per second.

#### <span id="page-31-0"></span>**4.3. Moving in the plane of possible fits**

This section demonstrates by means of a simple example the key principles how the functions of IncDTW help to navigate in the plane of fits, to detect a warped instance of a query pattern in a longer time series. Section [4.4](#page-35-0) presents an exemplary heuristic that applies these functions. We presented the more elaborate Caterpillar algorithm in [Leodolter](#page-49-2) *et al.* [\(2018\)](#page-49-2), which relies on the same principles.

Before we start with the example we give an outlook how we will use the functions of **IncDTW**. Say  $1 \le a \le b \le m = |\mathbf{c}|$  and we just have initialized the alignment of **q** and the section of **c** at the point  $Y = (a, b)$  in Fig. [1b](#page-9-0), so initialize plane(**q**, **c**[a:b]). This command calculates the DTW distance of the respective time series and returns an object of class planedtw (see Sec. [2.2](#page-7-0) and [3.3\)](#page-13-0). To adjust (*a, b*) and detect an index combination of lower normalized DTW distance, we make use of two different views on the problem:

- The regular view: The incremental calculation (via idtw2vec() or increment()) in combination with the open end alignment (via dtw\_partial() or decrement(), discussed in more detail in Appendix [A\)](#page-43-0) facilitates the evaluation of the extension and contraction of the scanning window at the end (index *b*) while the start (index *a*) is fixed. (see vertical arrows in Fig[.1b](#page-9-0))
- The reverse view: The same logic as for the regular view is applied on **q** and **c** in reverse time order to evaluate the extension and contraction of the scanning window at the start index *a* while fixing the end index *b* (see horizontal arrows in Fig[.1b](#page-9-0)). The function reverse() helps to reverse the order of the planedtw object.

The reverse view makes use of the fact that DTW is reversible as proved by [Assent, Wichterich,](#page-47-1) [Krieger, Kremer, and Seidl](#page-47-1) [\(2009\)](#page-47-1) for the step pattern "symmetric1". Appendix [A](#page-43-0) discusses deviations of the regular and reverse view for "symmetric2" and shows empirically that those are minor. For the following examples in Sec. [4.3](#page-31-0) and [4.4](#page-35-0) we demonstrate the results achieved with the default step pattern "symmetric2", and we also accomplished all experiments with "symmetric1" and the results are almost identical.

To start with the example, first we simulate the time series **q** as random walk. Next we set **c** as copy of **q** and add random noise. To simulate a time warp we compress **c** for the following example (in Sec. [4.4](#page-35-0) we apply a simple heuristic relying on the same principles on the drink\_glass data, covering longer and shorter instances of the same pattern). Finally we append additional random walks at the beginning and end of **c**, representing noise.

```
R> set.seed(213)
R> Q <- rw(500)
R> C <- Q + rnorm(length(Q))
R > C <- IncDTW::simulate timewarp(C, stretch = 0, compress = 0.1)
R> C <- c(rw(100), C, rw(100))
R> length(C)
```
[1] 650

Figure [15](#page-33-0) depicts the exemplary time series, **q** at the top and the simulated **c** in the middle. **c** has a length of 650, where the first and last 100 observations were simulated as noise without relation to **q** (green parts of the graph). The purple section at the middle of **c**, at a length of 450, represents the compressed noisy instance of **q**.

A simple but effective heuristic – that applies the functions of  $IncDTW$  as kind of vehicles – is incrementing and testing partial alignments until no further reduction of the normalized distance can be achieved and the partial alignment does not change for further incremental steps. Then the best partial alignment of the reverse time series is used to omit initial noise. We start with the initial DTW alignment of **q** and the first  $nQ = n$  observations of **c**.

<span id="page-33-0"></span>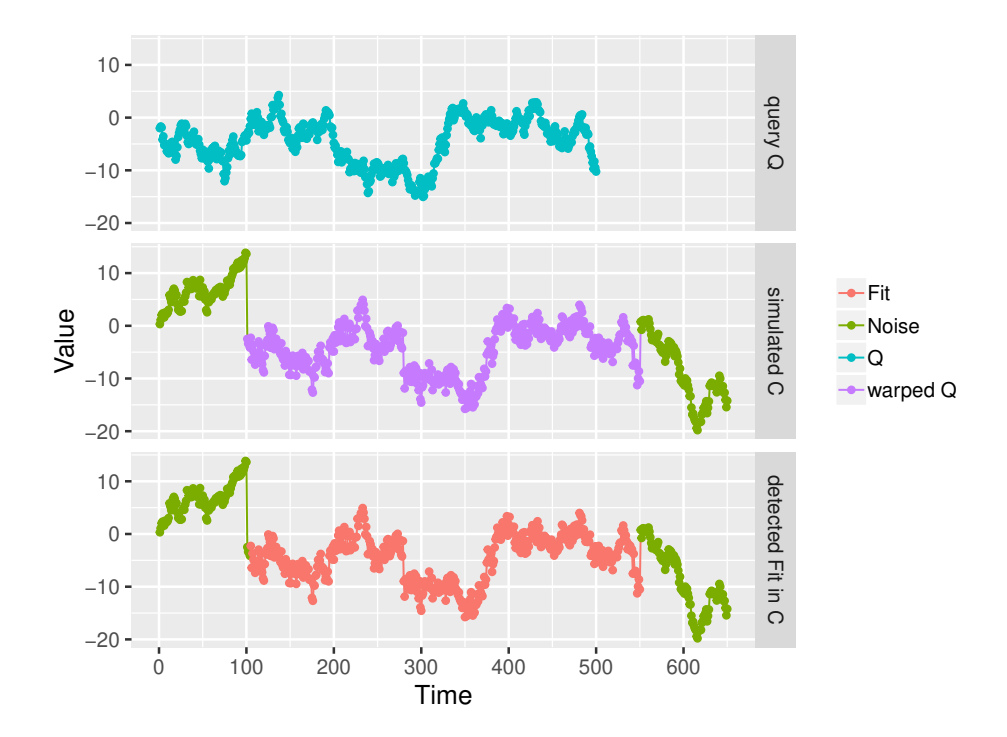

Figure 15: Example for a query pattern **q** (top), a noisy time warped candidate pattern **c** with additionally appended noise at the beginning and end (middle), and the detected fit (bottom).

```
R> nQ <- length(Q)
R> x <- initialize_plane(Q, C[1:nQ])
R> dtw_partial(x, partial_Q = FALSE, partial_C = TRUE)
$rangeQ
[1] 1 500
$rangeC
[1] 1 500
$normalized_distance
[1] 1.335524
```
The function dtw\_partial() returns 500 for the end index of **c**, which is a full alignment for the considered range. Next we start the incremental steps with a step width of 25. In each step the results of the previous step  $(x)$  is recycled by increment(), especially the required parts of the global cost matrix (compare Fig. [4\)](#page-17-1).

```
R> step <- 25
R> #---- first step ----
R > x \leftarrow increment(x, newObs = C[(nQ + 1):(nQ + step)]R> dtw_partial(x, partial_Q = FALSE)
```

```
$rangeQ
[1] 1 500
$rangeC
[1] 1 519
$normalized_distance
[1] 1.302147
R> #---- second step ----
R> x \leftarrow increment(x, newObs = C[(nQ + step + 1):(nQ + step * 2)])R> dtw_partial(x, partial_Q = FALSE)
$rangeQ
[1] 1 500
$rangeC
[1] 1 550
$normalized_distance
[1] 1.253576
R> #---- third step ----
R> x <- increment(x, newObs = C[(nQ + step * 2 + 1):(nQ + step * 3)])
R> par <- dtw_partial(x, partial_Q = FALSE); par
$rangeQ
[1] 1 500
$rangeC
[1] 1 550
$normalized_distance
[1] 1.253576
R> x <- decrement(x)
```
At the third step we test the alignment of **q** and **c**[1 : 575], and the best partial alignment has not changed to the previous step with a maximum index of 550. So we decrement() x and continue with the partial alignment of the reverse time series:

```
R> x <- reverse(x)
R> dtw_partial(x, partial_Q = FALSE, reverse = TRUE)
$rangeQ
[1] 1 500
```
<span id="page-35-1"></span>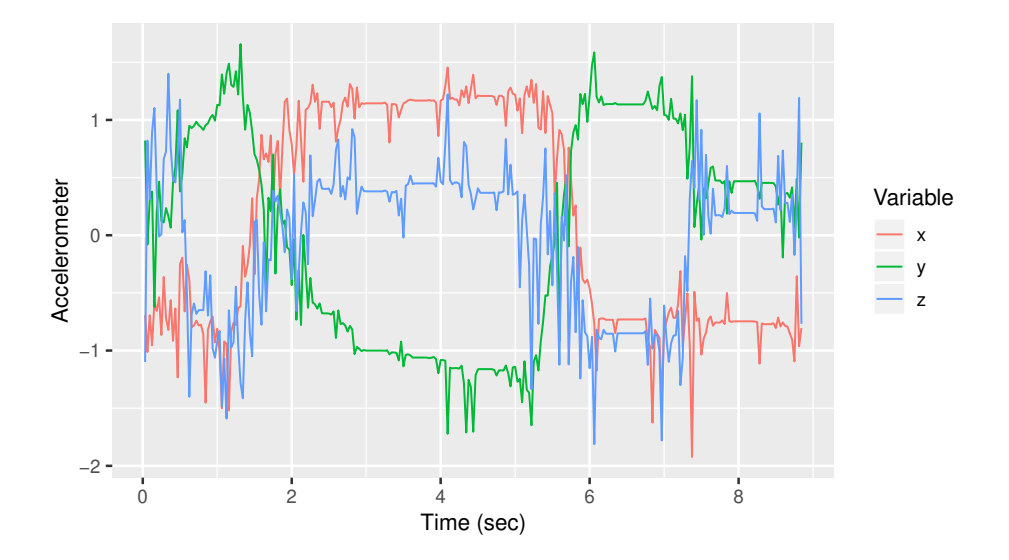

Figure 16: Barycenter of drinking glass records as query pattern to demonstrate simple and powerful pattern recognition algorithms.

\$rangeC [1] 105 550

\$normalized\_distance [1] 0.4919826

#### *R>*

Finally we detect the best fit of the query pattern **q** in **c** from 105 to 550, which is very close to the simulated ground truth of 101 and 550. The bottom plot of Fig. [15](#page-33-0) shows the detected fit in red. One can also observe that the normalized distance always decreased from one step to the next.

### <span id="page-35-0"></span>**4.4. Incremental DTW heuristic**

In this section we design a simple heuristic that uses the functions of **IncDTW** to answer the following question: What's the average duration people need to empty the glass, so the time in-between lifting the glass and putting it back on the table? Or analogously, when is the start and end of the actual drinking, and not the recording? These questions are examples for the generic question: When does the event XY start and end within a record? With this example we demonstrate how to build an algorithm for the  $1-SS^{vl}$  problem (see [\(10\)](#page-8-4)), that applies the tools provided by **IncDTW**, and is designed to detect specific patterns in your data.

First we plot the barycenter (calculated with  $dba()$ ) of all time series of drink glass in Fig[.16.](#page-35-1)

*R> dba0 <- dba(drink\_glass, dist\_method = "norm2")*

It's not trivial to set limits by hand when the actual drinking starts and ends, but we define lower and upper bounds of second 1.5 and 6. In-between these borders the drinking most certainly takes place, and the amount of additional recorded hand moving action is reduced.

*R> Q <- dba0\$m1[(1.5\*32):(6\*32),]*

Once we have the query pattern **q**, we need a tool to detect it in each of the time series **c** of drink\_glass. So we define two different algorithms, (1) a brute force method that tries out each alignment of partial **c** and **q**, and (2) an algorithm that updates the DTW calculation incrementally similarly as demonstrated in Sec. [4.3.](#page-31-0) The brute force algorithm finds the minimum of [\(18\)](#page-36-0) by simply trying out each combination.

<span id="page-36-0"></span>
$$
(i^*, j^*) = \underset{i,j}{\text{argmin}} \ \mathrm{DTW}(\mathbf{q}, \ \mathbf{c}[i:j]) \tag{18}
$$

For the two time series **q** of length n and **c** of length m, and a fixed  $i \in \{1, \ldots m\}$ , the brute force method covers all combinations  $(i, j)$   $\forall j \in \{i, \dots m\}$  by calculating DTW(**q**, **c**[*i* : *m*]) and comparing all entries in the last row of the global cost matrix, after the appropriate normalization. In the plane of possible fits (see Fig. [1\)](#page-9-0) this corresponds to all points on a vertical line starting at the point  $(i, i)$ .

```
R> getBruteFit <- function(C, Q){
+ nC <- nrow(C)
+ tmp <- lapply(1:nC, function(i){
+ x <- idtw2vec(Q = Q, newObs = C[i:nC,, drop = FALSE],
        + dist_method = "norm2")
      + x_par <- dtw_partial(x, partial_Q = FALSE)
+ c(i, x_par$rangeC, x_par$normalized_distance)
+ })
+ tmp <- do.call(rbind, tmp)
+ min_ix <- which.min(tmp[,4]) # 4th column is the normalized distance
+ rangeC_0 <- tmp[min_ix, 1]
    + rangeC_1 <- tmp[min_ix, 1] + tmp[min_ix, 3] - 1
+ return(c(rangeC_0, rangeC_1))
+ }
```
The advantage of the brute force algorithm is that it certainly detects the fit of minimal normalized DTW distance, so the section of **c** that matches best to the query pattern **q**. The disadvantage is of course the run time. For bigger problems, with many time series and long time series, this is not feasible. For this reason the functions of **IncDTW** can deal as components for a heuristic that approximates the best solution in reasonable time. The following heuristic getFit() simply increases the scanning window by incrementing *j* by the step size step until no reduction of the DTW distance within this new range can be found. Finally the DTW distance of the reversed time series is calculated and dtw\_partial() finds the best partial alignment of **c**, so the best *i*.

*R> getFit <- function(C, Q, i = 1, j = nrow(Q), step = 25){ + # initial value*

```
+ best_j_sofar <- j
+ x <- initialize_plane(Q = Q,
+ C = C[i:j, ,drop = FALSE], dist_method = "norm2")
+
+ # step
+ increase_window <- TRUE
+ while(increase_window){
+ j_step <- min(j + step, nrow(C))
      x \leftarrow increment(x, newObs = C[(j + 1):(j\_step),, drop=FALSE])
+ x_par <- dtw_partial(x, partial_Q = FALSE)
+
+ # check
+ if(x_par$rangeC[2] <= best_j_sofar | j_step == nrow(C)){
+ increase_window <- FALSE
+ }else{
+ best_j_sofar <- x_par$rangeC[2]
+ j <- j_step
+ }
+ }
+
+ # reverse step
+ x <- decrement(x, nC = best_j_sofar) %>% reverse()
+ x_par <- dtw_partial(x, partial_Q = FALSE, reverse = TRUE)
+ return(c(x_par$rangeC[1], x_par$rangeC[2]))
+ }
```
With the following two statements we apply the two algorithms getBruteFit and getFit onto the set of 3-dim time series drink\_glass.

```
R> bf_fits <- lapply(drink_glass, getBruteFit, Q)
R> fits <- lapply(drink_glass, getFit, Q)
```
We varied the parameter step for getFit() and plot the results in Fig. [17,](#page-38-0) which shows the boxplots of the distributions of the first (left plot) and last (right plot) indices of the detected fits. It seems that if the step parameter is set too small, the heuristic stops in some cases too early. Beginning with a step size of 30 to 40 the distributions stabilize and are almost identical to the fits detected by the brute force algorithm. As a refinement step we add the following lines at the end of getFit(), after the reverse step. These lines are equivalent to the reverse step, but in the opposite direction. We name the new function  $\text{geFit2}()$ .

```
R> iC <- x_par$rangeC[1]
R> x <- decrement(x, nC = x$control$nC - iC + 1) %>% reverse() %>%
+ increment(., newObs = C[(best_j_sofar + 1):nrow(C), ])
R> x_par <- dtw_partial(x, partial_Q = FALSE, reverse = FALSE)
```
Figure [18](#page-38-1) summarizes the deviations of the two functions getFit() and getFit2() from the brute force solution. The two rather simple heuristics show a good approximation of the best

<span id="page-38-0"></span>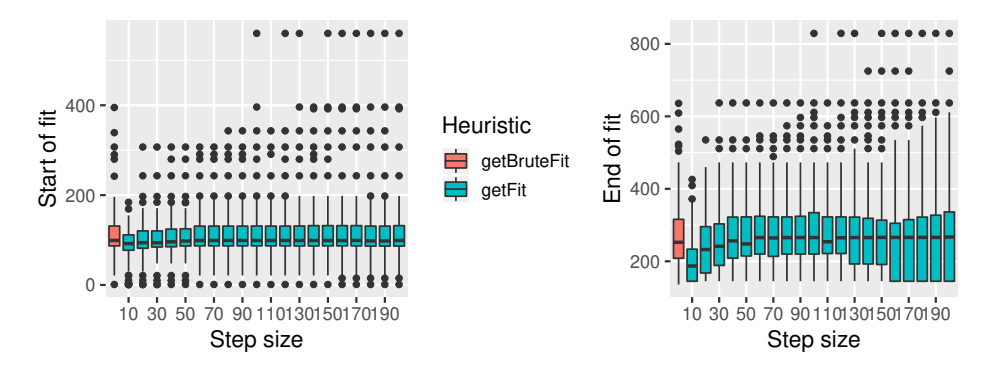

Figure 17: Results of incremental algorithm to detect drinking pattern.

<span id="page-38-1"></span>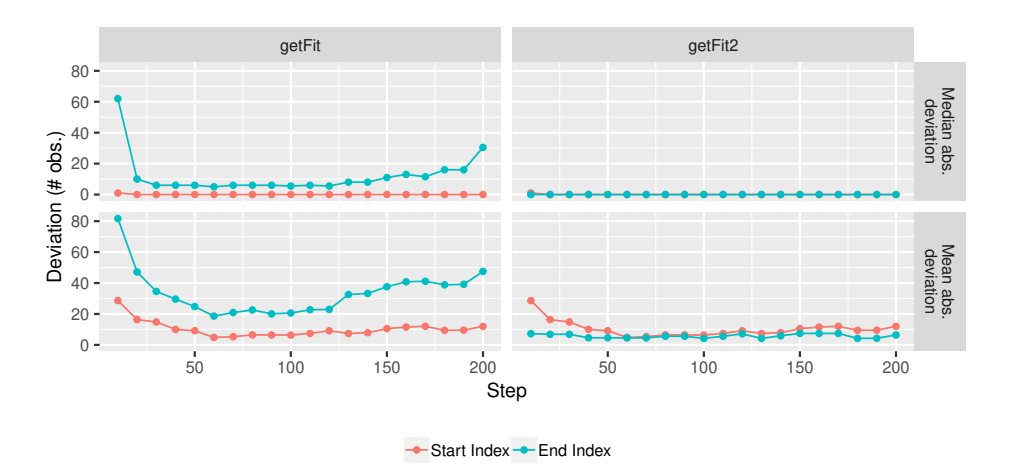

Figure 18: Deviations of the detected start and end indices of the two algorithms  $\text{getFit}()$ and getFit2() to the results of getBruteFit(). The red line for median errors of getFit2() is overlaid by the blue one.

solutions, especially for detecting the start index. We measured the deviations with the mean and median absolute deviation since there are some outliers, as Fig. [17](#page-38-0) also shows. Next we compare the results and run time for two time series of drink\_glass, we pick the longest and shortest:

```
R> sC <- drink_glass[[which.min(lengths(drink_glass))]]
R> lC <- drink_glass[[which.max(lengths(drink_glass))]]
R> rbind(getBruteFit(sC, Q), getFit(sC, Q), getFit2(sC, Q))
     [,1] [,2][1,] 65 179
[2,] 65 179
[3,] 65 179
```
*R> rbind(getBruteFit(lC, Q), getFit(lC, Q), getFit2(lC, Q))*

|      | $\left[\right,1\right]$ | $\lceil .2 \rceil$ |
|------|-------------------------|--------------------|
| L1.] | 131                     | 523                |
| [2,] | 131                     | 535                |
| [3,] | 131                     | 523                |

<span id="page-39-1"></span>We see that the results differ only marginally. Table [2](#page-39-1) summarizes the computation times measured with microbenchmark() for 100 runs, and shows that the brute force method takes about 77 to 424 times longer than getFit().

|             |        | shortest | longest |          |  |
|-------------|--------|----------|---------|----------|--|
| heuristic   | median | relative | median  | relative |  |
| getBruteFit | 96.60  | 76.72    | 1687.85 | 424.10   |  |
| getFit      | 1.26   | 1.00     | 3.98    | 1.00     |  |
| getFit2     | 1.69   | 1.35     | 6.16    | 1.55     |  |

Table 2: Median (in millisec) and relative run times for the shortest and longest glass drinking sample.

Finally we answer the initial question of this task: How long lasts the average act of drinking? Figure [19](#page-40-0) shows horizontal lines for each step parameter and both heuristics, getFit() and getFit2(). The start and end of the line indicate the median start and end of the detected fits. The vertical black lines are the respective start and end of the brute force method, which is of course independent of the step parameter. We can see rather stable solutions, especially for getFit2(). Table [3](#page-39-2) finally compares the results for the fixed step parameter of 50 observations. The median duration of the found fits is 4.8 seconds (153.5 observations), starts at second 3.1 and ends at second 7.9. The standard deviation of the starts and ends detected by getBruteFit() are 1.9 seconds (59.9 observations) and 3.2 seconds (101.8 observations), respectively.

<span id="page-39-2"></span>Since the found barycenter is shorter than the average record of this data set (8.8 and 12 seconds), it seems reasonable that also the specific pattern of the drinking action is shorter: We extracted a query pattern of 3.5 seconds and the average found fit has a length of 4.8 seconds.

| heuristic   | start   | end        | duration   |
|-------------|---------|------------|------------|
| getBruteFit | 99(3.1) | 252.5(7.9) | 153.5(4.8) |
| getFit      | 98(3.1) | 248(7.8)   | 150(4.7)   |
| getFit2     | 98(3.1) | 252.5(7.9) | 154.5(4.8) |

Table 3: Start, end and duration in number of observations (seconds in brackets) per heuristic for step equals 50.

### <span id="page-39-0"></span>**4.5. Runtime comparisons**

In the following we compare computation times for the 3 data analysis tasks: (1) the incremental update for new observations, (2) single DTW computation for two time series, and (3) computing the matrix of pairwise DTW distances for a set of time series. Further, we also compare IncDTW with Python packages for the second task, since this is probably the

<span id="page-40-0"></span>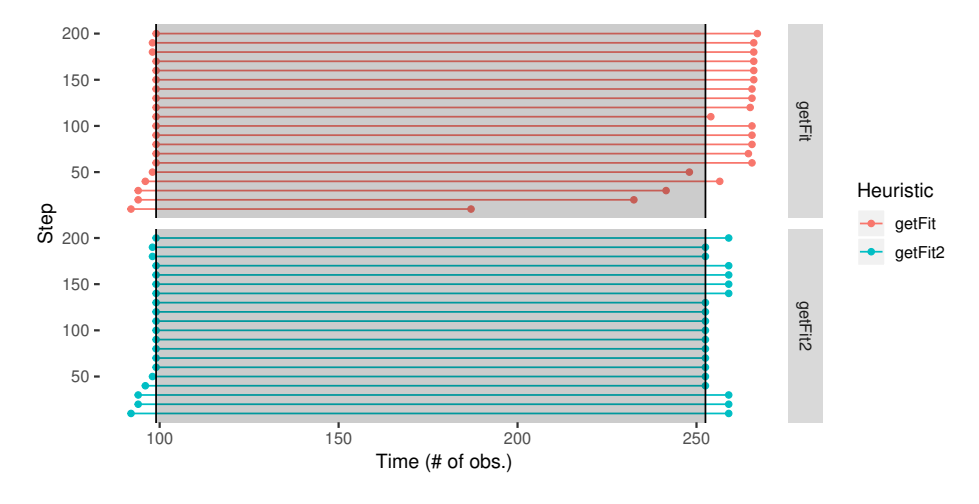

Figure 19: Median start, end and duration of drinking a glass for different step parameters for the two algorithms getFit(). The gray shaded box, bounded by the vertical black lines, shows the start, end and duration of the brute force method.

most generic and most applied use case. To compare the calculation times of R packages we use the package **microbenchmark** [\(Mersmann 2018\)](#page-49-11). For comparisons to Python packages we measure the wall clock time. To the best of our knowledge we set the parameters of all functions so that a fair computation time comparisons is guaranteed. So we omit to return additional output objects (like the warping path) which obviously would cause higher computation times. All runtime experiments were performed on a standard laptop computer with 2.8 GHz and 16GB RAM. We applied the following versions of the respective packages (please see Sec. [1](#page-0-0) and Table [1](#page-3-0) for more details about the packages):

- R: IncDTW  $(1.0.4)$ , dtw  $(1.20-1)$ , dtwclust  $(5.4.1)$ , rucrdtw  $(0.1.3)$ , parallelDist  $(0.2.1)$
- Python:  $\text{cydtw}$  (0.1.4), dtaidistance (1.2.3), dtw (1.4.0).

### *Incremental update of DTW*

This paper emphasises methods for accelerating DTW calculations and demonstrates how to apply the incremental DTW calculation for updating existing results for new observations (Sec. [2.1](#page-5-0) and [4.2\)](#page-29-0). The following experiment underpins that this principle of recycling former calculated results is a considerable faster approach to compute the DTW distance measure. For this experiment we simulate the situation of continuously recording new observations and compare the runtime for the incremental calculation with a traditional calculation from scratch. Figure [20a](#page-41-0) shows the results. Each red point is the median of 100 computations of the DTW distance with dtw2vec() of two univariate time series, both of the respective length given at the x-axis. The blue points visualize the median computation time for one incremental step (via idtw2vec()), so one new observation of **c**, and **q** of length as given by the x-axis. Both axes are in log scale.

### *Single computations*

Figure [20b](#page-41-1) depicts the runtime comparison in a log scale. The only two methods using

<span id="page-41-0"></span>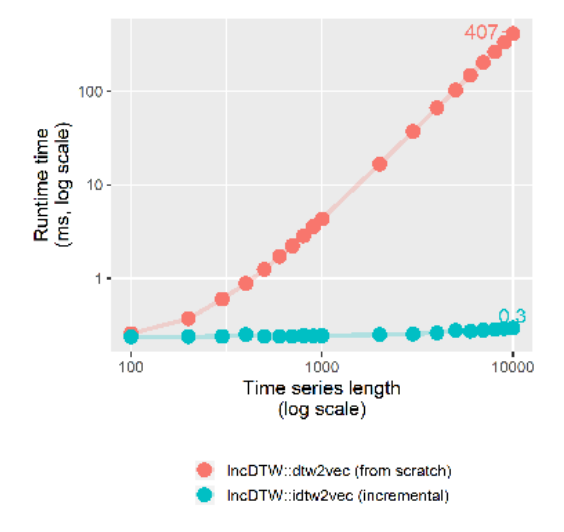

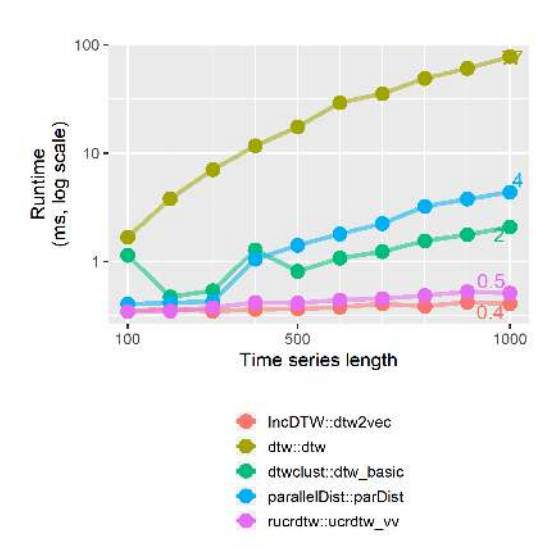

<span id="page-41-2"></span>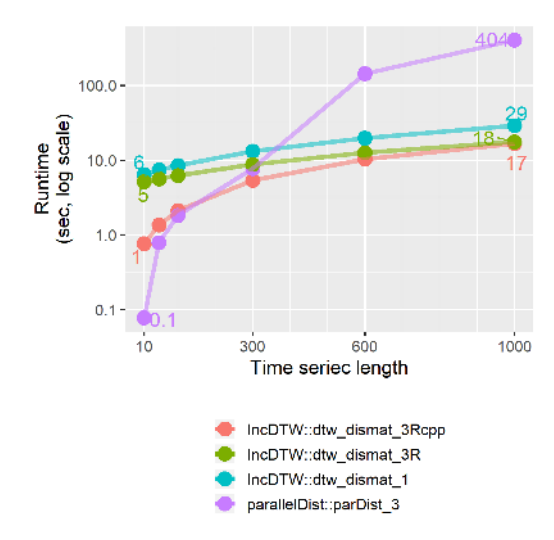

(c) Matrices of pairwise DTW distances for a list of time series.

(a) Incremental vs. from scratch. (b) Single DTW computations for two time series.

<span id="page-41-1"></span>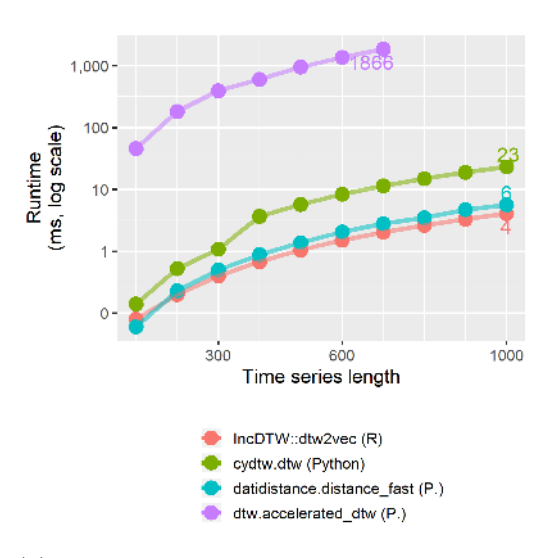

<span id="page-41-3"></span>(d) Single DTW without warping window compared with Python packages.

Figure 20: Runtime comparisons for different data analysis tasks.

a vector-based implementations (as discussed in Sec. [3.2\)](#page-11-0) are rucrdtw::ucrdtw\_vv() and IncDTW::dtw2vec(), and these are considerably faster than the remaining functions. To guarantee a fair comparison we set the step pattern to 'symmetric1' (since rucrdtw::ucrdtw\_vv() only supports 'symmetric1') and the warping window size equal 10 for all functions.

#### *Compute a distance matrix*

Time series clustering is a typical task in time series analysis and data mining. Time series clustering based on the DTW distance measure requires a distance matrix of pairwise DTW distances. The function  $IncDTW: .dtw$  dismat() helps to get this matrix for a list of univariate or multivariate time series of possibly different lengths. The calculations can be performed single threaded (ncores = 1) or multihreaded.

We compare the runtimes for calculating distance matrices for a set of 500 time series of varying lengths and also set the window size parameter to 10. Figure [20c](#page-41-2) depicts the runtimes, where dtw\_dismat\_1() is the standard function dis\_mat() without parallelization. dtw\_dismat\_3Rcpp() splits the work via RcppParallel and dtw\_dismat\_3R() uses the package **parallel**, both with three cores (ncores = 3). For short time series  $parDist_3()$  is up to 10 times faster than dtw\_dismat\_3Rcpp() and for long time series it's the other way round (about 25 times faster).

#### *Comparison with Python*

For many data analysis tasks R and Python are interchangeable and it is just a matter of taste which to prefer. So, we compare the runtimes for calculating the DTW distance across these two platforms. For each of the time series lengths we measured the wall clock time for 100 DTW computations in the respective programming language environment<sup>[5](#page-42-1)</sup>, and averaged it. To guarantee a fair comparison we omit the warping window parameter since the func-tion cydtw.dtw()<sup>[6](#page-42-2)</sup> does not support warping windows. Figure [20d](#page-41-3) shows the results in log scale. The functions dtaidistance.distance  $fast()$  and  $cydtw.dtw()$  both are functions written in C, via Cython, but only the former is vector based and so it is comparable fast as IncDTW::dtw2vec().

# **5. Conclusion**

<span id="page-42-0"></span>This paper discusses the incremental calculation of the widely applied DTW distance measure [\(Fu 2011\)](#page-48-8). We present the R package  $IncDTW$  – current version 1.1.2 available on the Comprehensive R Archive Network <https://CRAN.R-project.org/> – that mainly focuses on fast R functions for vector based and incremental DTW computation. IncDTW also offers functions for familiar time series analysis tasks, as time series clustering and pattern recognition. Section [4.2](#page-29-0) showcases how to apply  $IncDTW$  to classify three dimensional time series in a simulated live stream setting, and why the incremental calculation of DTW is capable to process 7 to 108 times more data.

Due to the intensive computational costs of DTW, we put a special emphasis on accelerating our algorithms. Consequently, **IncDTW** transfers the most intensive computations to  $C++$  via Rcpp and stresses the principle of the incremental calculation of DTW, by recycling previous calculation results. Section [4.5](#page-39-0) demonstrates the benefits of these acceleration methods using runtime comparisons for various settings. Further accelerating methods as lower bounding [\(Keogh, Wei, Xi, Lee, and Vlachos 2006;](#page-49-12) [Rath and Manmatha 2002\)](#page-50-11) and early abandoning methods are also applied and discussed.

Apart from stream processing, computation time is also key whenever relatively short query patterns must be detected in longer time series, which usually requires a large number of comparisons between many segments of the longer time series and the query pattern. For example, the Caterpillar algorithm presented by [Leodolter](#page-49-2) *et al.* [\(2018\)](#page-49-2) scans long time series

<span id="page-42-1"></span><sup>&</sup>lt;sup>5</sup>We also performed the experiment by calling the Python functions inside of R via reticulate [\(Ushey, Allaire,](#page-50-13) [and Tang 2019\)](#page-50-13), which caused an computation overhead.

<span id="page-42-2"></span><sup>&</sup>lt;sup>6</sup>We notate R and Python functions according to their syntax: package::function() in R and package.function() in Python.

to detect patterns which are possibly warped or of different lengths than a query pattern, based on a combination of incremental DTW calculation and the Minimum Description Length. The incremental calculation of DTW enables the Caterpillar algorithm to search the space of possible fits runtime efficiently. So, the R package  $IncDTW$  and its functions can serve as components for building pattern recognition algorithms.

Future developments for **IncDTW** will incorporate a parallelized implementation of dba() and a user-friendly solution for applying lower bounding, which is currently only implemented as part of rundtw().

# **A. Open alignments**

<span id="page-43-0"></span>Section [2](#page-2-1) presents the original DTW algorithm with the fixed alignments at the beginning and the end of the time series, so that when calculating DTW(**q***,* **c**) the first element of **q** must be aligned to the first element of **c**, and the last element of **q** to the last element of **c**. Here we relax this restriction and allow one time series to be aligned only partially, so DTW(**q**, **c**[1 :  $m_0$ ]), where the lengths of **q** and **c** are n and m respectively, and  $m_0 \leq m$ . The counterpart is  $DTW(q[1:n_0], c)$  for any  $n_0 \leq n$ . Once the global cost matrix **G** for the full alignment is determined DTW(**q***,* **c**) the DTW distances for possible partial open-end alignments are given by the last column and last row of  $\bf{G}$ . The function dtw partial() returns the indices of the open-end alignment with the minimum normalized DTW distance.

### *Open end*

In the following example we simulate two time series, **q** and **c** as warped copy of **q** (the function simulate\_timewarp() randomly stretches and compresses time series) and append additional noise at the end of **c**. Then we get the full alignment and use this as input to find the open-end alignment for a partial match of **c** and **q**.

```
R> set.seed(321)
R> Q <- matrix(rw(100), ncol=2)
R> C <- IncDTW::simulate_timewarp(Q, compress = 0.2)
R> noise <- matrix(10 + rnorm(30), ncol=2)
R> C <- rbind(C, noise)
R> tmp <- IncDTW::dtw(Q = Q, C = C, return_QC = TRUE, return_wp = TRUE)
R> par <- dtw_partial(tmp, partial_Q = FALSE, partial_C = TRUE)
R> par
$rangeQ
[1] 1 50
$rangeC
[1] 1 40
$normalized_distance
[1] 0.1835537
```
The optimal alignment range for **c** starts at the first and ends at the 40-th observation. So dtw\_partial() returns the ideal range of **c** to be aligned to **q**. Next we plot the second

dimension of partial alignment of the 2-dimensional time series with the standard plotting function. Figure [21a](#page-44-0) shows the time series partially aligned according to the rangeQ and rangeC until the 40th observation of **c** where we simulated the level change of **c** by adding 10. Figure [21b](#page-44-0) shows the warping path also ending at the 40th index of **c**:

```
R> plot(tmp, partial = par, type = "warp", selDim = 2)
R> plot(tmp, partial = par, type = "QC", selDim = 2)
```
<span id="page-44-0"></span>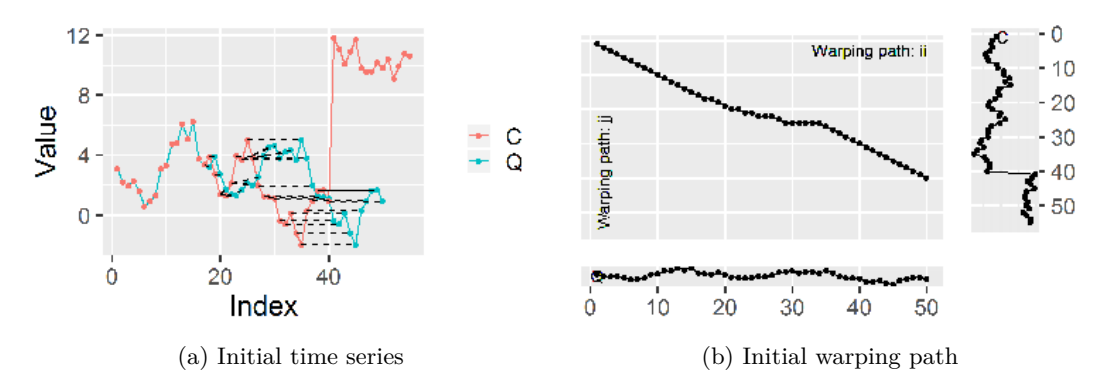

Figure 21: Partial alignment of **c** and **q**.

### *Open start*

[Assent](#page-47-1) *et al.* [\(2009\)](#page-47-1) proofed the DTW computation to be reversible for the step pattern 'symmetric1', so  $DTW(q[1:n], c[1:m]) = DTW(q[n:1], c[m:1])$ . Before we apply this principle for open start alignments, we illustrate it by hand of the following simple example.

```
R> set.seed(1150)
R> Q <- rw(6)
R> C <- Q + rnorm(6)
R> tmp <- IncDTW::dtw(Q, C, step_pattern = "symmetric1",
+ return_wp = TRUE, return_QC = TRUE)
R> tmpr <- IncDTW::dtw(rev(Q), rev(C), step_pattern = "symmetric1",
+ return_wp = TRUE, return_QC = TRUE)
R> tmp$distance
[1] 3.238752
R> tmpr$distance
[1] 3.238752
```
Figure [22](#page-45-0) depicts the warping paths for the time series aligned in the ordinary order (a) and in the reverse order (b). Rotating one warping path for 180 degrees results in the other, which is just because the reverse order of the time series.

<span id="page-45-0"></span>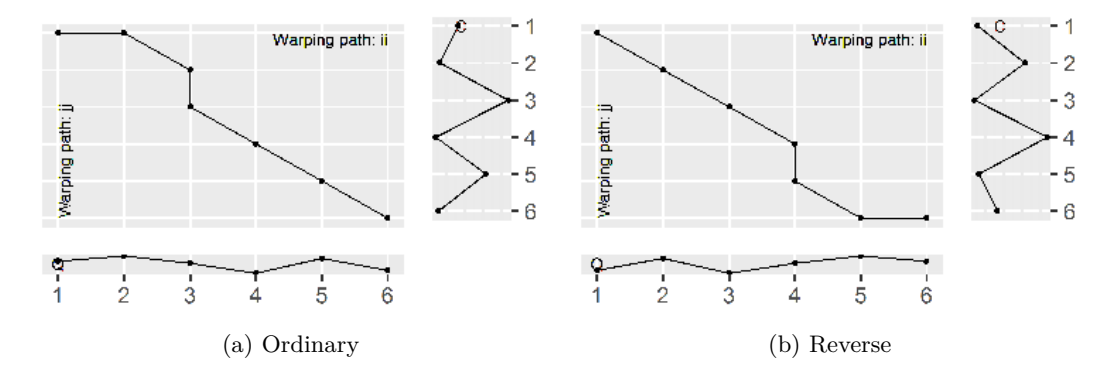

Figure 22: Ordinary (a) and reverse (b) alignment of **c** and **q**.

Now we can demonstrate the open start alignment by hand of the following two time series which we simulate analogously to the previous example for the open-end alignment, but here we append the noise at the beginning of **c**:

```
R> set.seed(321)
R> Q <- matrix(rw(100), ncol = 2)
R> C <- IncDTW::simulate_timewarp(Q, compress = 0.2)
R> noise <- matrix(10 + rnorm(30), ncol = 2)
R> C <- rbind(noise, C)
R> nrow(C)
```
[1] 55

Obviously the initial 15 observations of **c** have no reasonable connection with **q**. Next we find the best open-start alignment by first getting the full alignment of the reverse time series and use this as input to find the open-start alignment for a partial match of **c**.

```
R> rev.matrix <- function(x) x[nrow(x):1, ,drop=FALSE]
R> tmp <- IncDTW::idtw2vec(Q = rev(Q), newObs = rev(C))
R> par <- dtw_partial(tmp, partial_Q = FALSE, reverse = TRUE)
R> par$rangeC
```
[1] 16 55

As for the open-end alignment,  $d$ tw\_partial() also returns the optimal open-start alignment, by setting reverse = TRUE.

DTW is not exactly reversible for the step pattern 'symmetric2', since the double weights of the diagonal step relative to the horizontal and vertical step can cause different optimal warping paths, especially initiated at the start and end of the warping paths. We empirically tested the differences of the DTW distances with the step pattern 'symmetric2' for pairs of simulated random walks of lengths ranging from 10 to  $10<sup>4</sup>$ . We calculated DTW for pairs of time series in regular and reverse order, and measured the deviation by the median absolute percentage error (MdAPE). For random walks of length 10 the difference is at a level of 1.4%, drops continuously to 0.1% for random walks of length 100, and 0.01% for 1000.

Also we tested the influence of the time order on the accuracy of a 1-NN classifier applying the DTW distance measure with the 'symmetric2' step pattern. We downloaded the UCR benchmark time series database [\(Chen, Keogh, Hu, Begum, Bagnall, Mueen, and Batista](#page-48-14) [2015\)](#page-48-14) and classified the test time series by the label of the closest match in the training set, both for the regular and reverse time order. Across all data sets for 98.1% the predicted labels of the regular classifier were identical to those of the classifier applied on the tine series in reverse order. The labels were different and wrong for 0.4%, and different and either the regular or the reverse was correct for 0.7%. We conclude that the time order doesn't affect the classification accuracy of this 1-NN classifier applying the DTW distance with step pattern 'symmetric2'.

#### *Open increment*

Combining the incremental calculation and the partial alignment is also possible since the incremental algorithm returns either the updated global cost matrix (for the matrix based algorithm  $\text{idx}(x)$  or the last column and last row (vetor based  $\text{index2vec}(x)$ ) for possible future iterations. As a consequence we can update the partial alignment after each incremental step, where **q** is a query pattern and **c** is recorded at the time of analysis, just like a data stream:

```
R> Q <- sin(seq(1, 15, length.out = 200))
R> C <- cos(seq(1, 5, length.out = 20))
R> tmp0 <- IncDTW::dtw(Q = Q, C = C, return_wp = TRUE, return_QC = TRUE)
R> par0 <- dtw_partial(tmp0, partial_Q = TRUE, partial_C = FALSE)
```
With new observations of **c** we can easily update the partial matching:

```
R> newObs <- cos(seq(5, 10, length.out = 20))
R> tmp1 <- idtw(Q = Q, C = C, newObs = newObs, gcm = tmp0$gcm, dm = tmp0$dm)
R> par1 <- dtw_partial(tmp1, partial_Q = TRUE, partial_C = FALSE)
```
# **B. Distance function**

To calculate the DTW distance measure of two time series a distance function for the local distance of two observations  $\mathbf{q}_i$  and  $\mathbf{c}_j$  of the time series **q** and **c** has to be selected. Equation [13](#page-10-1) defines the predefined distance functions. It is also possible to define a customized distance function and use the local cost matrix **C** as input for the DTW algorithm, also for the incremental functions. In the following experiment we apply the cosine distance as local distance function:

$$
d_{cos}(\mathbf{q}_i, \mathbf{c}_j) := 1 - \frac{\sum_{o=1}^{O} \mathbf{q}_{io} \mathbf{c}_{jo}}{\sqrt{\sum_{o=1}^{O} \mathbf{q}_{io}^2} \sqrt{\sum_{o=1}^{O} \mathbf{c}_{jo}^2}}.
$$
(19)

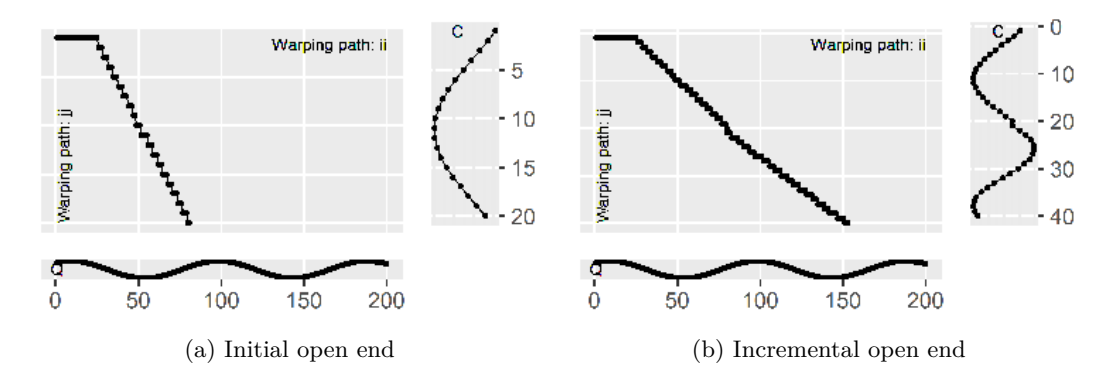

Figure 23: Warping paths of the initial (a) and incremental (b) open end alignment of **c** and **q**.

```
R> d_cos <- function(x, y){
     1 - sum(x * y) / (sqrt(x^2)) * sqrt(sum(y^2))}
```
After defining the function  $d\cos()$  we use it as input for the cost matrix function  $cm()$ .

```
R> set.seed(123)
R> Q <- matrix(rnorm(100), ncol=5, nrow=20)
R> C <- matrix(rnorm(150), ncol=5, nrow=30)
R> cm1 <- cm(Q, C, dist_method = d_cos)
R> dtw2vec(Q = cm1, C = "cm")$distance
[1] 30.35285
R> res0 <- idtw2vec(Q = cm1[ ,1:20], newObs = "cm")
R> idtw2vec(Q = cm1[ ,21:30], newObs = "cm",
+ gcm_lc = res0$gcm_lc_new)$distance
```
[1] 30.35285

The DTW distances – based on the customized distance function – of the incremental calculation and the one from scratch are identical.

### **References**

- <span id="page-47-0"></span>Allaire J, Francois R, Ushey K, Vandenbrouck G, Geelnard M, Intel (2018). RcppParallel: Parallel Programming Tools for **Rcpp**. R package version 4.4.1, URL [https:](https://CRAN.R-project.org/package=RcppParallel) [//CRAN.R-project.org/package=RcppParallel](https://CRAN.R-project.org/package=RcppParallel).
- <span id="page-47-1"></span>Assent I, Wichterich M, Krieger R, Kremer H, Seidl T (2009). "Anticipatory DTW for Efficient Similarity Search in Time Series Databases." *Proc. VLDB Endow.*, **2**(1), 826–837. ISSN 2150-8097. [doi:10.14778/1687627.1687721](http://dx.doi.org/10.14778/1687627.1687721). URL [http://dx.doi.org/10.14778/](http://dx.doi.org/10.14778/1687627.1687721) [1687627.1687721](http://dx.doi.org/10.14778/1687627.1687721).
- <span id="page-48-7"></span>Behnel S, Bradshaw R, Citro C, Dalcin L, Seljebotn D, Smith K (2011). "Cython: The Best of Both Worlds." *Computing in Science Engineering*, **13**(2), 31 –39. ISSN 1521-9615. [doi:10.1109/MCSE.2010.118](http://dx.doi.org/10.1109/MCSE.2010.118).
- <span id="page-48-0"></span>Berndt DJ, Clifford J (1994). "Using Dynamic Time Warping to Find Patterns in Time Series." In *Proceedings of the 3rd International Conference on Knowledge Discovery and Data Mining*, AAAIWS'94, pp. 359–370. AAAI Press. URL [http://dl.acm.org/citation.](http://dl.acm.org/citation.cfm?id=3000850.3000887) [cfm?id=3000850.3000887](http://dl.acm.org/citation.cfm?id=3000850.3000887).
- <span id="page-48-5"></span>Boersch-Supan P (2016). "rucrdtw: Fast Time Series Subsequence Search in R." *The Journal of Open Source Software*, **1**, 1–2. [doi:10.21105/joss.00100](http://dx.doi.org/10.21105/joss.00100). URL [http://doi.org/10.](http://doi.org/10.21105/joss.00100) [21105/joss.00100](http://doi.org/10.21105/joss.00100).
- <span id="page-48-12"></span>Bruno B, Mastrogiovanni F, Sgorbissa A, Vernazza T, Zaccaria R (2013). "Analysis of Human Behavior Recognition Algorithms Based on Acceleration Data." In *Robotics and Automation (ICRA), 2013 IEEE International Conference on*, pp. 1602–1607. IEEE.
- <span id="page-48-14"></span>Chen Y, Keogh E, Hu B, Begum N, Bagnall A, Mueen A, Batista G (2015). "The UCR Time Series Classification Archive." [www.cs.ucr.edu/~eamonn/time\\_series\\_data/](www.cs.ucr.edu/~eamonn/time_series_data/).
- <span id="page-48-13"></span>Dheeru D, Karra Taniskidou E (2017). "UCI Machine Learning Repository." URL [http:](http://archive.ics.uci.edu/ml) [//archive.ics.uci.edu/ml](http://archive.ics.uci.edu/ml).
- <span id="page-48-2"></span>Ding H, Trajcevski G, Scheuermann P, Wang X, Keogh E (2008). "Querying and Mining of Time Series Data: Experimental Comparison of Representations and Distance Measures." *Proceedings of the VLDB Endowment*, **1**(2), 1542–1552.
- <span id="page-48-4"></span>Dixon S (2005). "An On-Line Time Warping Algorithm for Tracking Musical Performances." In *IJCAI*, pp. 1727–1728.
- <span id="page-48-6"></span>Eckert A (2017). parallelDist*: Parallel Distance Matrix Computation Using Multiple Threads*. R package version 0.2.1, URL <https://CRAN.R-project.org/package=parallelDist>.
- <span id="page-48-10"></span>Eddelbuettel D, François R (2011). "Rcpp: Seamless R and C++ Integration." *Journal of Statistical Software*, **40**(8), 1–18. [doi:10.18637/jss.v040.i08](http://dx.doi.org/10.18637/jss.v040.i08). URL [http://www.](http://www.jstatsoft.org/v40/i08/) [jstatsoft.org/v40/i08/](http://www.jstatsoft.org/v40/i08/).
- <span id="page-48-11"></span>Eddelbuettel D, Sanderson C (2014). "RcppArmadillo: Accelerating R with High-Performance C++ Linear Algebra." *Computational Statistics and Data Analysis*, **71**, 1054–1063. URL <http://dx.doi.org/10.1016/j.csda.2013.02.005>.
- <span id="page-48-8"></span>Fu Tc (2011). "A Review on Time Series Data Mining." *Engineering Applications of Artificial Intelligence*, **24**(1), 164–181.
- <span id="page-48-3"></span>Giorgino T, *et al.* (2009). "Computing and Visualizing Dynamic Time Warping Alignments in R: The dtw Package." *Journal of Statistical Software*, **31**(7), 1–24.
- <span id="page-48-1"></span>Keogh E (2002). "Exact Indexing of Dynamic Time Warping." In *VLDB'02: Proceedings of the 28th International Conference on Very Large Databases*, pp. 406–417. Elsevier.
- <span id="page-48-9"></span>Keogh E, Lin J (2005). "Clustering of Time-Series Subsequences is Meaningless: Implications for Previous and Future Research." *Knowledge and information systems*, **8**(2), 154–177.
- <span id="page-49-12"></span>Keogh E, Wei L, Xi X, Lee SH, Vlachos M (2006). "LB\_Keogh Supports Exact Indexing of Shapes under Rotation Invariance with Arbitrary Representations and Distance Measures." In *Proceedings of the 32nd international conference on Very large data bases*, pp. 882–893. VLDB Endowment.
- <span id="page-49-6"></span>Keogh EJ, Pazzani MJ (2000). "Scaling Up Dynamic Time Warping for Datamining Applications." In *Proceedings of the Sixth ACM SIGKDD International Conference on Knowledge Discovery and Data Mining*, KDD '00, pp. 285–289. ACM, New York, NY, USA. ISBN 1-58113-233-6. [doi:10.1145/347090.347153](http://dx.doi.org/10.1145/347090.347153). URL [http://doi.acm.org/10.1145/](http://doi.acm.org/10.1145/347090.347153) [347090.347153](http://doi.acm.org/10.1145/347090.347153).
- <span id="page-49-0"></span>Kwankhoom W, Muneesawang P (2017). "An Incremental Dynamic Time Warping for Person Re-Identification." In *Computer Science and Software Engineering (JCSSE), 2017 14th International Joint Conference on*, pp. 1–5. IEEE.
- <span id="page-49-5"></span>Lawrence R, Biing-Hwang J (2008). *Fundamentals of speech recognition*. Pearson Education India.
- <span id="page-49-2"></span>Leodolter M, Brändle N, Plant C (2018). "Automatic Detection of Warped Patterns in Time Series: The Caterpillar Algorithm." In *2018 IEEE International Conference on Big Knowledge (ICBK)*, pp. 423–431. [doi:10.1109/ICBK.2018.00063](http://dx.doi.org/10.1109/ICBK.2018.00063).
- <span id="page-49-7"></span>Leodolter M, Plant C, Brändle N (2019). "runDTW: An Algorithm to Detect Prototypical Patterns in Long Time Series." Accepted at useR! 2019 Toulouse - France.
- <span id="page-49-9"></span>Maechler M, Rousseeuw P, Struyf A, Hubert M, Hornik K (2018). cluster*: Cluster Analysis Basics and Extensions*. R package version 2.0.7-1 — For new features, see the 'Changelog' file (in the package source), URL <https://CRAN.R-project.org/package=cluster>.
- <span id="page-49-3"></span>Maus V, Câmara G, Appel M, Pebesma E (2019). "dtwSat: Time-Weighted Dynamic Time Warping for Satellite Image Time Series Analysis in R." *Journal of Statistical Software*, **88**(5), 1–31. [doi:10.18637/jss.v088.i05](http://dx.doi.org/10.18637/jss.v088.i05).
- <span id="page-49-4"></span>Meert W (2017). *dtaidistance*. URL <https://pypi.org/project/dtaidistance/>.
- <span id="page-49-11"></span>Mersmann O (2018). microbenchmark*: Accurate Timing Functions*. R package version 1.4-6, URL <https://CRAN.R-project.org/package=microbenchmark>.
- <span id="page-49-1"></span>Mori A, Uchida S, Kurazume R, Taniguchi R, Hasegawa T, Sakoe H (2006). "Early Recognition and Prediction of Gestures." In *18th International Conference on Pattern Recognition (ICPR'06)*, volume 3, pp. 560–563. ISSN 1051-4651. [doi:10.1109/ICPR.2006.467](http://dx.doi.org/10.1109/ICPR.2006.467).
- <span id="page-49-8"></span>Mueen A, Keogh E (2016). "Extracting optimal performance from dynamic time warping." In *Proceedings of the 22nd ACM SIGKDD International Conference on Knowledge Discovery and Data Mining*, pp. 2129–2130. ACM.
- <span id="page-49-10"></span>Müllner D (2013). "fastcluster: Fast Hierarchical, Agglomerative Clustering Routines for R and Python." *Journal of Statistical Software*, **53**(9), 1–18. URL [http://www.jstatsoft.](http://www.jstatsoft.org/v53/i09/) [org/v53/i09/](http://www.jstatsoft.org/v53/i09/).
- <span id="page-50-1"></span>Oregi I, Pérez A, Del Ser J, Lozano JA (2017). "On-Line Dynamic Time Warping for Streaming Time Series." In *Joint European Conference on Machine Learning and Knowledge Discovery in Databases*, pp. 591–605. Springer-Verlag.
- <span id="page-50-12"></span>Petitjean F, Ketterlin A, Gançarski P (2011). "A Global Averaging Method for Dynamic Time Warping, with Applications to Clustering." *Pattern Recogn.*, **44**(3), 678–693. ISSN 0031-3203. [doi:10.1016/j.patcog.2010.09.013](http://dx.doi.org/10.1016/j.patcog.2010.09.013). URL [http://dx.doi.org/10.1016/j.](http://dx.doi.org/10.1016/j.patcog.2010.09.013) [patcog.2010.09.013](http://dx.doi.org/10.1016/j.patcog.2010.09.013).
- <span id="page-50-2"></span>Rabiner L, Rosenberg A, Levinson S (1978). "Considerations in dynamic time warping algorithms for discrete word recognition." *IEEE Transactions on Acoustics, Speech, and Signal Processing*, **26**(6), 575–582.
- <span id="page-50-5"></span>Rakthanmanon T, Campana B, Mueen A, Batista G, Westover B, Zhu Q, Zakaria J, Keogh E (2012). "Searching and Mining Trillions of Time Series Subsequences under Dynamic Time Warping." In *Proceedings of the 18th ACM SIGKDD international conference on Knowledge discovery and data mining*, pp. 262–270. ACM. [doi:10.1145/2339530.2339576](http://dx.doi.org/10.1145/2339530.2339576). URL <http://doi.org/10.1145/2339530.2339576>.
- <span id="page-50-11"></span>Rath TM, Manmatha R (2002). "Lower-Bounding of Dynamic Time Warping Distances for Multivariate Time Series." *University of Massachusetts Amherst Technical Report MM*, **40**.
- <span id="page-50-10"></span>Rath TM, Manmatha R (2003). "Word Image Matching using Dynamic Time Warping." In *Computer Vision and Pattern Recognition, 2003. Proceedings. 2003 IEEE Computer Society Conference on*, volume 2, pp. II–II. IEEE.
- <span id="page-50-6"></span>R Core Team (2018). R*: A Language and Environment for Statistical Computing*. R Foundation for Statistical Computing, Vienna, Austria. URL <https://www.R-project.org/>.
- <span id="page-50-7"></span>Rouanet P (2014). *dtw*. URL <https://pypi.org/project/dtw/>.
- <span id="page-50-0"></span>Sakoe H, Chiba S (1978). "Dynamic Programming Algorithm Optimization for Spoken Word Recognition." *IEEE Transactions on Acoustics, Speech, and Signal Processing*, **26**(1), 43– 49. ISSN 0096-3518. [doi:10.1109/TASSP.1978.1163055](http://dx.doi.org/10.1109/TASSP.1978.1163055).
- <span id="page-50-9"></span>Sakurai Y, Faloutsos C, Yamamuro M (2007). "Stream Monitoring under the Time Warping Distance." In *Data Engineering, 2007. ICDE 2007. IEEE 23rd International Conference on*, pp. 1046–1055. IEEE.
- <span id="page-50-4"></span>Sarda-Espinosa A (2018). dtwclust*: Time Series Clustering Along with Optimizations for the Dynamic Time Warping Distance*. R package version 5.4.1, URL [https://CRAN.](https://CRAN.R-project.org/package=dtwclust) [R-project.org/package=dtwclust](https://CRAN.R-project.org/package=dtwclust).
- <span id="page-50-8"></span>Tavenard R (2017). *cydtw*. URL <https://pypi.org/project/cydtw/>.
- <span id="page-50-3"></span>Tormene P, Giorgino T, Quaglini S, Stefanelli M (2008). "Matching Incomplete Time Series with Dynamic Time Warping: An Algorithm and an Application to Post-Stroke Rehabilitation." *Artificial Intelligence in Medicine*, **45**(1), 11–34. [doi:10.1016/j.artmed.2008.](http://dx.doi.org/10.1016/j.artmed.2008.11.007) [11.007](http://dx.doi.org/10.1016/j.artmed.2008.11.007).
- <span id="page-50-13"></span>Ushey K, Allaire J, Tang Y (2019). *reticulate: Interface to 'Python'*. R package version 1.13.0-9000, URL <https://github.com/rstudio/reticulate>.
- <span id="page-51-0"></span>Wang X (2011). "A Fast Exact k-Nearest Neighbors Algorithm for High Dimensional Search Using k-Means Clustering and Triangle Inequality." In *The 2011 International Joint Conference on Neural Networks*, pp. 1293–1299. IEEE.
- <span id="page-51-1"></span>Yeh CCM, Zhu Y, Ulanova L, Begum N, Ding Y, Dau A, Silva D, Mueen A, Keogh E (2016). "Matrix Profile I: All Pairs Similarity Joins for Time Series: A Unifying View That Includes Motifs, Discords and Shapelets." pp. 1317–1322. [doi:10.1109/ICDM.2016.0179](http://dx.doi.org/10.1109/ICDM.2016.0179).